ΤΕΧΝΟΛΟΓΙΚΟ ΠΑΝΕΠΙΣΤΗΜΙΟ ΚΥΠΡΟΥ ΤΜΗΜΑ ΕΠΙΚΟΙΝΩΝΙΑΣ & ΣΠΟΥΔΩΝ ΔΙΑΔΙΚΤΥΟΥ

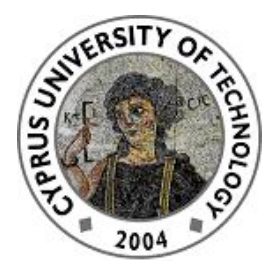

# **ΠΤΥΧΙΑΚΗ ΕΡΓΑΣΙΑ:**

# **"BUS LOCATOR: ΣΥΣΤΗΜΑ ΕΝΗΜΕΡΩΣΗΣ ΓΙΑ ΔΙΑΚΙΝΗΣΗ ΜΕΣΩ ΛΕΩΦΟΡΕΙΟΥ"**

Νικολέττα Γεωργίου

Λεµεσός 2014

# ΤΕΧΝΟΛΟΓΙΚΟ ΠΑΝΕΠΙΣΤΗΜΙΟ ΚΥΠΡΟΥ ΣΧΟΛΗ ΕΠΙΚΟΙΝΩΝΙΑΣ ΚΑΙ ΜΕΣΩΝ ΕΝΗΜΕΡΩΣΗΣ ΤΜΗΜΑ ΕΠΙΚΟΙΝΩΝΙΑΣ ΚΑΙ ΣΠΟΥΔΩΝ ΔΙΑΔΙΚΤΥΟΥ

**Πτυχιακή εργασία**

# **BUS LOCATOR: ΣΥΣΤΗΜΑ ΕΝΗΜΕΡΩΣΗΣ ΓΙΑ ΔΙΑΚΙΝΗΣΗ ΜΕΣΩ ΛΕΩΦΟΡΕΙΟΥ**

Νικολέττα Γεωργίου

Σύµβουλος καθηγητής Δρ. Λάµπρος Λαµπρινός

Λεµεσός 2014

# **Πνευµατικά δικαιώµατα**

Copyright © Νικολέττα Γεωργίου, 2014 Με επιφύλαξη παντός δικαιώµατος. All rights reserved.

Η έγκριση της πτυχιακής εργασίας από το Τµήµα Επικοινωνίας και Σπουδών Διαδικτύου του Τεχνολογικού Πανεπιστηµίου Κύπρου δεν υποδηλώνει απαραιτήτως και αποδοχή των απόψεων του συγγραφέα εκ µέρους του Τµήµατος.

#### **Ευχαριστίες**

Θα ήθελα να ευχαριστήσω ιδιαίτερα τον επιβλέποντα καθηγητή µου Δρ. Λάµπρο Λαµπρινό, επίκουρο καθηγητή, για την υποστήριξη του, τις συµβουλές του και την ενθάρρυνση του καθ' όλη τη διάρκεια εκπόνησης της πτυχιακής µου εργασίας. Δεν θα µπορούσα να παραλείψω να ευχαριστήσω θερµά την οικογένειά µου και τους φίλους µου για την συµπαράσταση και την κατανόηση τους σε αυτή τη δύσκολη περίοδο. Τέλος, θα ήθελα να ευχαριστήσω το τµήµα Επικοινωνίας και Σπουδών Διαδικτύου για την παροχή του απαραίτητου εξοπλισµού για την υλοποίηση της εργασίας.

# **ΠΕΡΙΛΗΨΗ**

Η παρούσα πτυχιακή εργασία µε τίτλο «Bus Locator: Σύστηµα ενηµέρωσης για διακίνηση µέσω λεωφορείου» εκπονήθηκε από τη Νικολέττα Γεωργίου, φοιτήτρια του η΄ εξαµήνου του Τµήµατος Επικοινωνίας και Σπουδών Διαδικτύου του Τεχνολογικού Πανεπιστηµίου Κύπρου υπό την επίβλεψη του επίκουρου καθηγητή Δρ. Λάµπρου Λαµπρινού και ολοκληρώθηκε τον Μάιο του 2014.

Η παρούσα πτυχιακή εργασία εντάσσεται στο πεδίο των Τεχνολογιών Πληροφορίας και Επικοινωνίας. Η στρατηγική έρευνας που ακολουθεί η είναι η ποσοτική, µε πειραµατική ερευνητική µέθοδο. Σκοπός της εργασίας είναι η παρουσίαση και υλοποίηση µιας οικονοµικής, ευέλικτης και επεκτάσιµης λύσης για ένα σύστηµα που ενηµερώνει τους δυνητικούς χρήστες σχετικά µε τα λεωφορεία. Το σύστηµα περιλαµβάνει το στήσιµο της υποδοµής που θα παράγει την απαραίτητη πληροφορία αλλά και την ανάπτυξη µιας android εφαρμογής για επεξεργασία και παρουσίαση της χρήσιμης πληροφορίας στον χρήστη.

Βασικό πλεονέκτηµα του συστήµατος είναι ότι προσφέρει έγκυρη, ευέλικτη και γρήγορη πληροφόρηση στους χρήστες της, σε αντίθεση µε τη στατική πληροφόρηση που παρέχεται µέχρι στιγµής στην Κύπρο.

# **ABSTRACT**

This thesis entitled "Bus Locator: Information System about bus transportation" was developed by Nikoletta Georgiou, an  $8<sup>th</sup>$  semester student of the department of Communication and Internet Studies, Cyprus University of Technology, under the supervision of Dr. Lampros Lamprinos and was completed in May 2014.

This thesis belongs to the field of Information and Communication Technologies. The research strategy followed in this thesis is quantitative, and the research method is the experiment. The purpose of this paper is the presentation and implementation of an economic, flexible and expandable solution for a system that informs potential users about buses. The system includes setting up the infrastructure that will produce the necessary information, and development of an android application for processing and presenting information to the user. A key advantage of this system is that it offers reliable, flexible and quick information to users, in contrast to the static information provided so far in Cyprus.

# ΠΙΝΑΚΑΣ ΠΕΡΙΕΧΟΜΕΝΩΝ

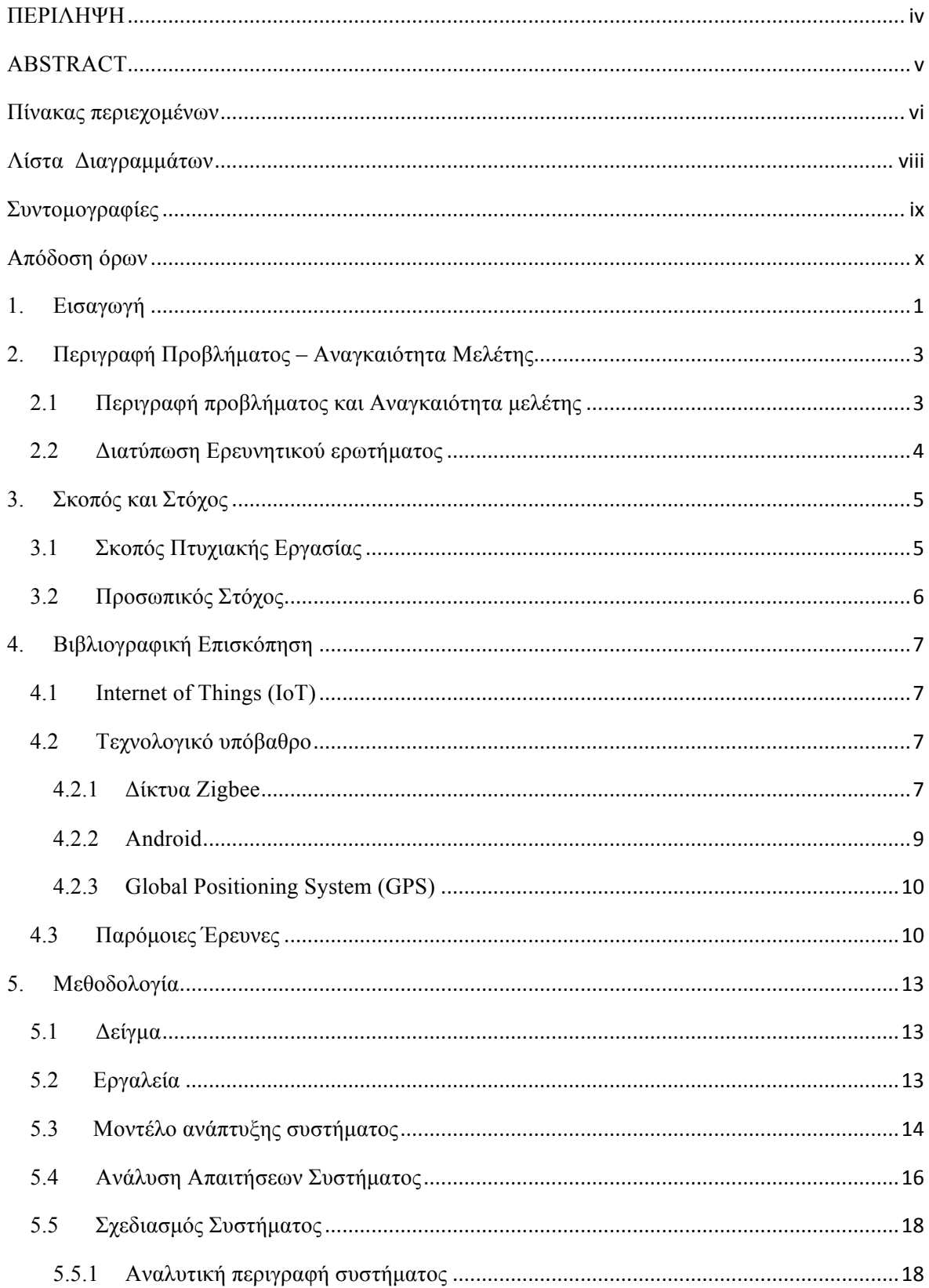

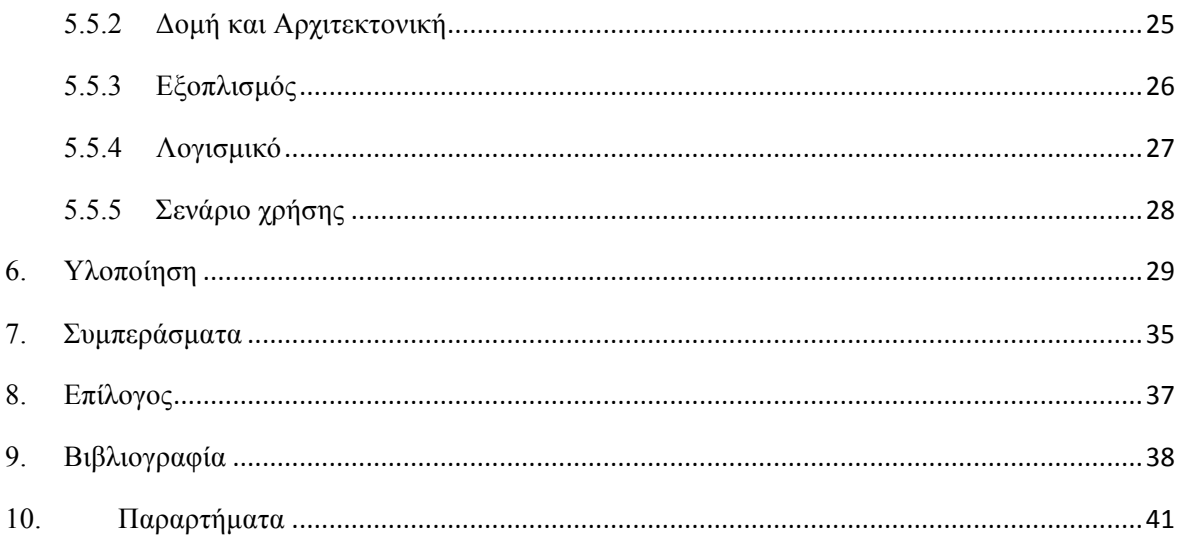

# ΛΙΣΤΑ ΔΙΑΓΡΑΜΜΑΤΩΝ

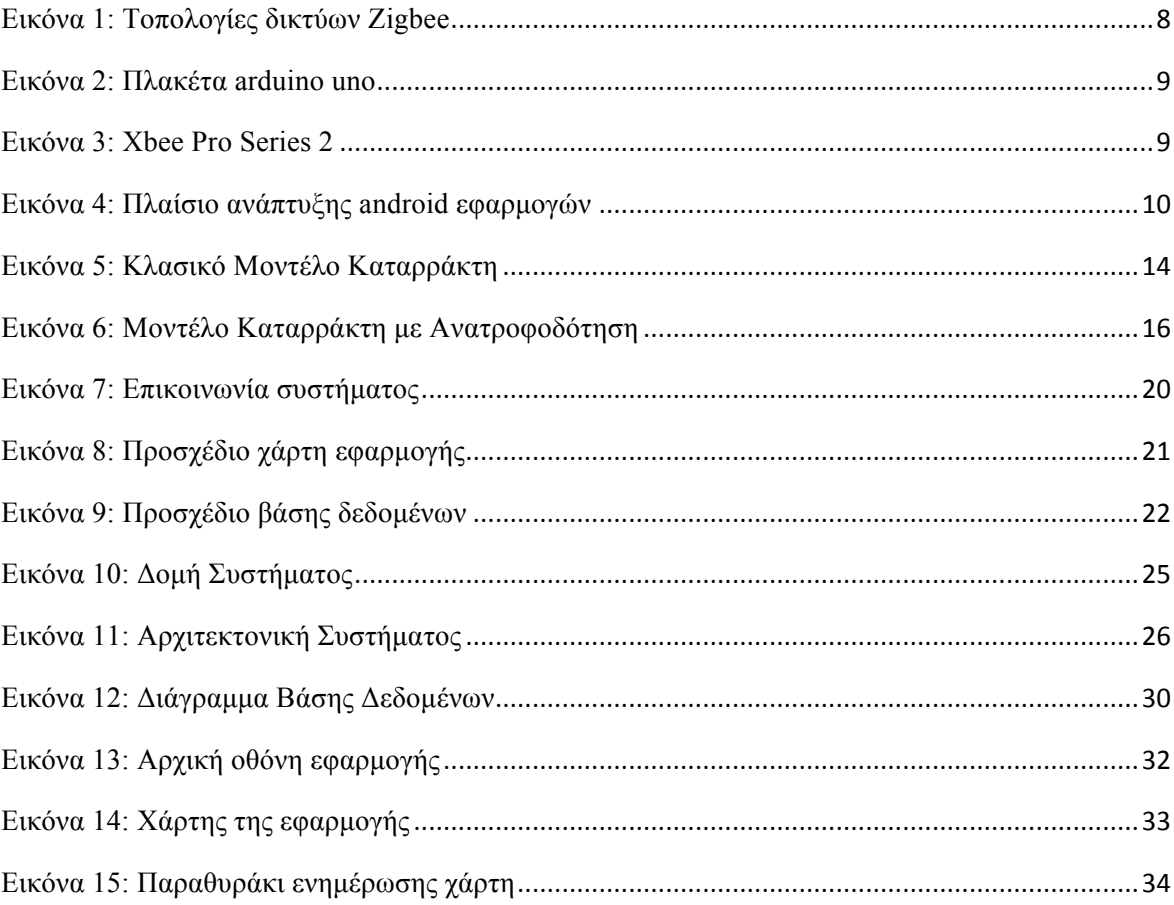

# **ΣΥΝΤΟΜΟΓΡΑΦΙΕΣ**

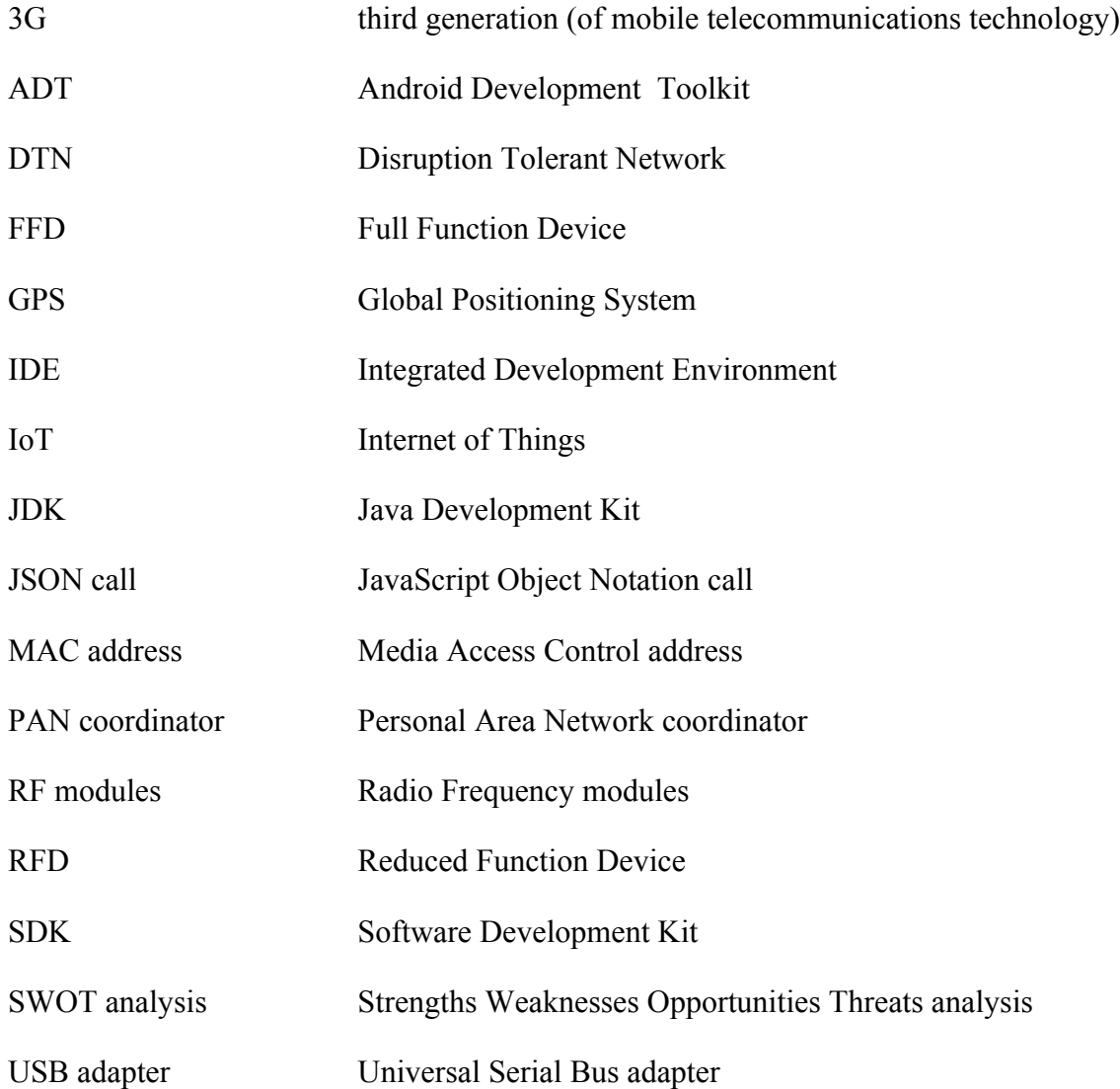

# **ΑΠΟΔΟΣΗ ΟΡΩΝ**

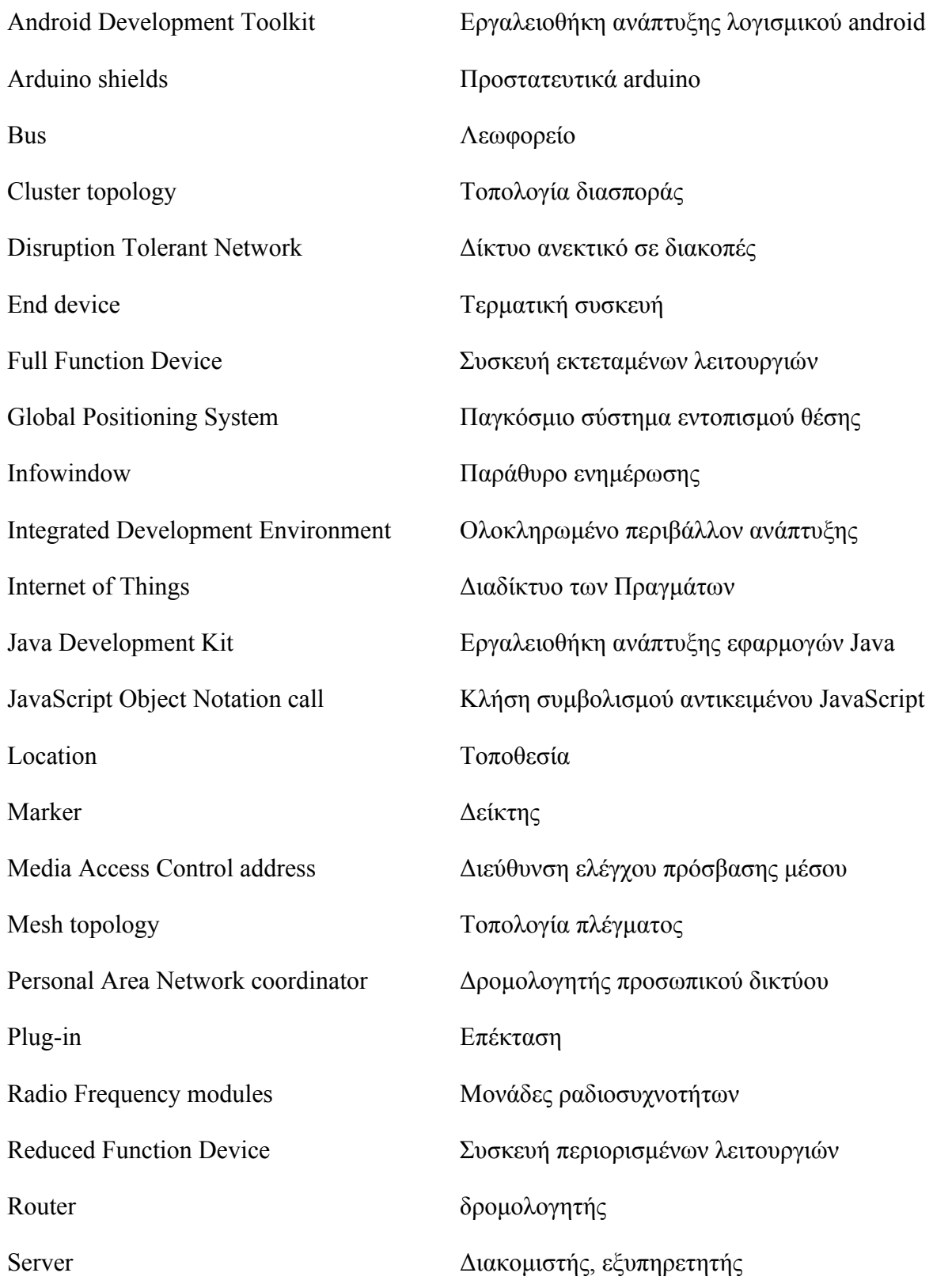

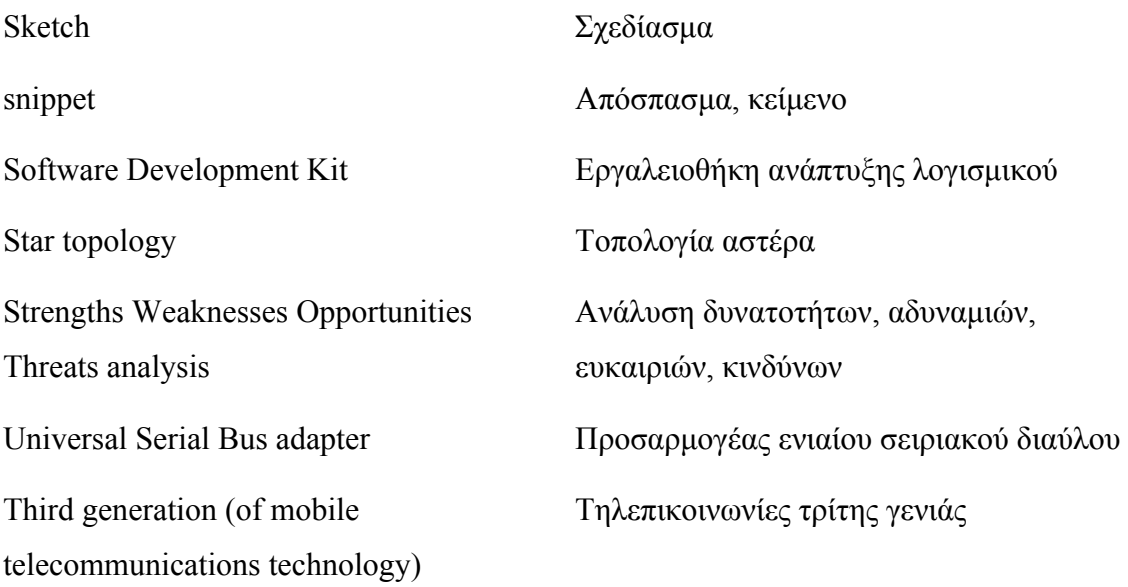

# **1. ΕΙΣΑΓΩΓΗ**

Οι χαρακτηρισµοί «ευφυές» και «έξυπνο», χρησιµοποιούνται συχνά για τεχνολογικά προϊόντα της εποχής µας. Όµως, για να µπορεί όντως ένα τεχνολογικό προϊόν να χαρακτηριστεί ως τέτοιο, πρέπει να ενσωµατώνει δύο σηµαντικές ιδιότητες. Πρώτον, πρέπει να έχει επίγνωση της κατάστασής και του περιβάλλοντός του, και δεύτερον, πρέπει να είναι ικανό να αντιδράσει σε αυτά (Worden κ.ά. 2003). Τα έξυπνα τεχνολογικά προϊόντα, και πιο συγκεκριµένα οι έξυπνες κινητές συσκευές έχουν σήµερα τεράστια απήχηση στο κοινό. Αυτό οφείλεται κυρίως στο ότι συντείνουν στη διευκόλυνση της καθηµερινότητας, καλύπτοντας την ολοένα και αυξανόµενη ανάγκη για πληροφόρηση, από οποιοδήποτε σηµείο και οποιαδήποτε στιγµή.

Η παρούσα εργασία αποτελεί την πτυχιακή εργασία για σκοπούς απόκτησης πτυχίου, και φέρει τον τίτλο «Bus Locator: Σύστηµα Ενηµέρωσης για Διακίνηση µέσω Λεωφορείου». Αναφέρεται στον τρόπο µε τον οποίο µπορούν να επικοινωνήσουν οι στάσεις λεωφορείων και τα λεωφορεία µεταξύ τους, ώστε να παραχθεί η απαραίτητη πληροφορία και να ενηµερωθεί ο χρήστης.

Η εργασία περιλαµβάνει δύο βασικά τµήµατα. Το πρώτο, αφορά την υλική υποδοµή του συστήµατος. Συγκεκριµένα έχει να κάνει µε τη δηµιουργία και την αποθήκευση δεδοµένων, τα οποία θα παράγονται µέσω της επικοινωνίας των στάσεων των λεωφορείων µε τα λεωφορεία. Το δεύτερο τµήµα, αφορά την ανάπτυξη µιας εφαρµογής η οποία θα τρέχει σε κινητές συσκευές µε λειτουργικό σύστηµα android, και έχει να κάνει µε την άντληση, την επεξεργασία και την εµφάνιση των δεδοµένων. Σκοπός της εφαρµογής είναι η παροχή άµεσης και έγκυρης πληροφόρησης, ώστε οι χρήστες να µπορούν να ενηµερώνονται και να διακινούνται εύκολα µε τα λεωφορεία. Η πληροφόρηση που θα λαµβάνει ο χρήστης αφορά πληροφορίες σχετικές µε τα λεωφορεία όπως το ποια λεωφορεία περνούν από µια συγκεκριµένη στάση, τον χρόνο που αποµένει µέχρι την άφιξη ενός λεωφορείου σε µια συγκεκριµένη στάση και την επόµενη στάση ενός λεωφορείου. Η εκπόνηση της πτυχιακής εργασίας περιλαµβάνει τον σχεδιασµό και την υλοποίηση των δύο πιο πάνω τµηµάτων, στο πλαίσιο µιας ευέλικτης, επεκτάσιµης και οικονοµικής λύσης για ενηµέρωση προς όφελος του χρήστη.

Στο επόµενο κεφάλαιο, θα γίνει καθορισµός του προβλήµατος, διατύπωση του ερευνητικού ερωτήµατος, και αναφορά στην αναγκαιότητα της µελέτης. Θα ακολουθήσουν κεφάλαια που αναφέρονται στη βιβλιογραφική επισκόπηση, στη µεθοδολογία έρευνας, στην υλοποίηση του συστήµατος και στα συµπεράσµατα.

# **2. ΠΕΡΙΓΡΑΦΗ ΠΡΟΒΛΗΜΑΤΟΣ – ΑΝΑΓΚΑΙΟΤΗΤΑ ΜΕΛΕΤΗΣ**

#### **2.1 Περιγραφή προβλήµατος και Αναγκαιότητα µελέτης**

Οι έξυπνες τεχνολογίες θα µπορούσαν να εφαρµοστούν σε διάφορους τοµείς της ζωής µας µε απώτερο σκοπό τη διευκόλυνση της καθηµερινότητας. Για παράδειγµα, θα µπορούσαν να εφαρµοστούν στον τοµέα των µεταφορών ώστε να ενηµερώνουν το κοινό για τα µέσα µαζικής µεταφοράς. Παρόλα αυτά, τέτοιες τεχνολογίες δεν εφαρµόζονται επαρκώς στα µαζικά µέσα µεταφοράς, µε αποτέλεσµα το κοινό να είναι είτε δυσαρεστηµένο από την εµπειρία χρήσης τους, είτε να µην τα χρησιµοποιεί καν.

Στην Κύπρο το πρόβληµα έγκειται στο ότι δεν υπάρχει κάποιο τεχνολογικά έξυπνο σύστηµα το οποίο να ενηµερώνει το κοινό σε σχέση µε τη χρήση λεωφορείων. Μετά από µια µικρή έρευνα για τον αρµόδιο δηµόσιο φορέα στη Λευκωσία, τον Οργανισµό Συγκοινωνιών Επαρχίας Λευκωσίας (Ο.Σ.Ε.Λ), οι υπάρχοντες τρόποι ενηµέρωσης δεν δίνουν λύση στο πρόβληµα. Ο πλέον παραδοσιακός τρόπος ενηµέρωσης είναι το έντυπο υλικό. Δηλαδή, σε φυλλάδια αναγράφονται τα δροµολόγια των λεωφορείων και οι ώρες άφιξής τους στις στάσεις. Η πληροφόρηση αυτής της µορφής είναι πολύ στατική και οι ανάγκες του κοινού δεν σταµατούν εκεί. Οι χρήστες θέλουν να έχουν συνεχή ενηµέρωση που να µη βασίζεται σε στατικά δεδοµένα, αλλά σε δεδοµένα πραγµατικού χρόνου. Θέλουν ανά πάσα στιγµή να γνωρίσουν για τυχόν αλλαγές στα δροµολόγια και στους χρόνους αναµονής των λεωφορείων. Πέραν από αυτό, πολλές φορές αποτελεί πρόβληµα η πρόσβαση στο έντυπο υλικό. Ακόµη, υπάρχει το τηλεφωνικό κέντρο το οποίο µπορεί να δώσει πληροφόρηση. Όµως πολλές φορές οι υπάλληλοι εκεί δεν σηκώνουν καν το τηλέφωνο και έτσι το κοινό δεν προτιµά αυτή τη λύση. Άλλες λύσεις που προσφέρονται για ενηµέρωση είναι η ιστοσελίδα του Ο.Σ.Ε.Λ και µια android εφαρµογή για κινητές συσκευές. Και πάλι, οι εναλλακτικές αυτές δεν προσφέρουν µια ικανοποιητική λύση αφού η πληροφόρηση που παρέχουν είναι εξίσου στατική. Ο λόγος είναι ότι πρόκειται για απλή µεταφορά του στατικού έντυπου υλικού σε µια ιστοσελίδα και µια εφαρµογή αντίστοιχα.

# **2.2 Διατύπωση Ερευνητικού ερωτήµατος**

Από τα πιο πάνω, γίνεται σαφής η ανάγκη για εύρεση µιας λύσης στο πρόβληµα για ενηµέρωση του κοινού σχετικά µε τα λεωφορεία. Συγκεκριµένα, η ενηµέρωση αναφέρεται στο ποια λεωφορεία περνούν από ποιες στάσεις, ο χρόνος που αποµένει µέχρι την άφιξη των λεωφορείων και η επόµενη στάση ενός λεωφορείου.

Ουσιαστικά, αυτή ακριβώς η λύση αναµένεται να βρεθεί στα πλαίσια της εκπόνησης της παρούσας πτυχιακής εργασίας. Συνεπώς, το ερευνητικό ερώτηµα στο οποίο καλείται να απαντήσει η πτυχιακή εργασία είναι το εξής:

«Με ποιο τρόπο µπορεί να δοθεί µια λύση για επαρκή ενηµέρωση σχετικά µε τη χρήση λεωφορείων;»

# **3. ΣΚΟΠΟΣ ΚΑΙ ΣΤΟΧΟΣ**

## **3.1 Σκοπός Πτυχιακής Εργασίας**

Γενικός σκοπός της πτυχιακής εργασίας είναι να µπορεί ο χρήστης µέσω µιας εφαρµογής στην έξυπνη κινητή του συσκευή να ενηµερώνεται επαρκώς για τα λεωφορεία, ώστε να ικανοποιείται από τη χρήση τους. Συγκεκριµένα, για να επιτευχθεί αυτός ο σκοπός πρέπει αρχικά να δηµιουργηθεί ένα σύστηµα υποδοµής και στη συνέχεια, να αναπτυχθεί µια android εφαρµογή. Το σύστηµα υποδοµής θα αφορά την επικοινωνία των λεωφορείων µαζί µε τις στάσεις τους, την άντληση των δεδοµένων που θα παράγονται από την επικοινωνία αυτή και την αποθήκευσή τους σε µια βάση δεδοµένων. Η android εφαρµογή που θα αναπτυχθεί, θα ανακτά την πληροφορία που είναι αποθηκευµένη στη βάση δεδοµένων, θα την επεξεργάζεται και θα την εµφανίζει στον χρήστη. Η εφαρµογή θα αποτελεί ουσιαστικά το µέσο µε το οποίο ο χρήστης θα έχει επαφή και στο οποίο θα παρέχεται η χρήσιµη πληροφορία.

Ο σχεδιασµός και η υλοποίηση των πιο πάνω πρέπει να τοποθετείται στα πλαίσια της ευελιξίας και της επεκτασιµότητας. Δηλαδή, το σύστηµα πρέπει να είναι ικανό να ανταποκρίνεται συνεχώς σε τυχόν αλλαγές που ενδέχεται να προκύψουν και να προσαρµόζει την πληροφορία που παρέχει σύµφωνα µε αυτές. Επιπρόσθετα, εκτός από τις βασικές πληροφορίες που θα παρέχει, θα µπορεί, µετά από µικρές προσθήκες υλικού, να παρέχει επιπλέον χρήσιµες πληροφορίες. Τέτοιες πληροφορίες θα µπορούσαν να είναι η ρύπανση της ατµόσφαιρας ή τα επίπεδα του θορύβου σε κάποιο σηµείο.

Ακόµη ένα σηµαντικό σηµείο που θα πρέπει να προσεχθεί, είναι το ότι το σύστηµα θα πρέπει να αποτελεί µια οικονοµική λύση στο αρχικό πρόβληµα. Για παράδειγµα, θα µπορούσε να αποφευχθεί η χρήση 3G κατά τη µεταφορά της πληροφορίας προς αποθήκευση στη βάση δεδοµένων, επειδή αυτό θα έχει σηµαντικό κόστος.

# **3.2 Προσωπικός Στόχος**

Σε προσωπικό επίπεδο, αυτό που αναµένω να αποκοµίσω από την εκπόνηση της παρούσας πτυχιακής εργασίας είναι η εξοικείωση µε τις τεχνολογίες που θα χρησιµοποιηθούν και η απόκτηση εµπειρίας. Συγκεκριµένα, πρώτη φορά θα ασχοληθώ εις βάθος µε τις συγκεκριµένες τεχνολογίες. Αναµένω να µάθω πως να προγραµµατίζω µικροσυσκευές, να στήνω δίκτυα µικρής εµβέλειας και να κατανοήσω καλύτερα πως αναπτύσσονται οι εφαρµογές android. Επιπλέον το γεγονός ότι όλες αυτές οι τεχνολογίες πρέπει να συνδυαστούν ώστε να δηµιουργηθεί ένα µεγαλύτερο σύστηµα είναι κάτι που αποτελεί µια ενδιαφέρουσα πρόκληση.

# **4. ΒΙΒΛΙΟΓΡΑΦΙΚΗ ΕΠΙΣΚΟΠΗΣΗ**

#### **4.1 Internet of Things (IoT)**

Το ΙοΤ αποτελεί σηµαντικό κοµµάτι του µελλοντικού διαδικτύου. Σύµφωνα µε τους Weber R. H. και Weber R. (2010) πρόκειται για μια παγκόσμια, δυναμική υποδομή βασισµένη στο διαδίκτυο µε δυνατότητες αυτορύθµισης, η αρχιτεκτονική της οποίας διευκολύνει την αλληλεπίδραση αγαθών (πραγµάτων) και υπηρεσιών. Βασίζεται σε πρωτόκολλα επικοινωνίας όπου τα πράγµατα είτε φυσικά είτε εικονικά έχουν ταυτότητες, φυσικές ιδιότητες, έξυπνες διεπαφές και εντάσσονται στο δίκτυο πληροφοριών. Η λέξη «πράγµατα» δεν αναφέρεται κατ' ανάγκη σε κάποιο προϊόν υψηλής τεχνολογίας. Μπορεί να αναφέρεται σε οτιδήποτε όπως ένα αυτοκίνητο, ένα ψυγείο, ένα σπίτι, ένα κινητό τηλέφωνο ή κάποιο τρόφιµο. Το µελλοντικό διαδίκτυο θα επιτρέπει σε ανθρώπους και πράγµατα να συνδεθούν οποτεδήποτε και από οπουδήποτε (Vermesan κ.ά 2009).

Κάποια παραδείγµατα αλληλεπίδρασης πραγµάτων που πιθανόν να εντάσσονται στο IoT µπορεί να είναι ένα ντουλάπι που παρακολουθεί τα αποθέµατα τροφίµων ή ένα αυτοκίνητο που ειδοποιεί άλλα αυτοκίνητα για την κυκλοφοριακή συµφόρηση στο δρόµο.

Η εργασία αυτή εµπίπτει στη γενική λογική του IoT, αφού χρησιµοποιεί πράγµατα µε αυτά τα χαρακτηριστικά. Για παράδειγµα οι µικροεπεξεργαστές, που θα τοποθετηθούν στα λεωφορεία και στις στάσεις, και στους οποίους θα γίνει αναφορά στη συνέχεια, θα έχουν τις δικές τους µοναδικές ταυτότητες, τις δικές τους φυσικές ιδιότητες και θα εντάσσονται σε ένα δίκτυο στο οποίο θα αλληλεπιδρούν µεταξύ τους.

#### **4.2 Τεχνολογικό υπόβαθρο**

#### **4.2.1 Δίκτυα Zigbee**

Το Zigbee είναι µια συλλογή από πρωτόκολλα επικοινωνίας που χρησιµοποιούνται για τη δηµιουργία δικτύων χαµηλής ισχύος. Μέσω του Zigbee µπορεί να µεταφερθεί

περιορισµένος όγκος δεδοµένων, 250Kbits ανά δευτερόλεπτο. Χρησιµοποιείται κυρίως για συστήµατα χαµηλού κόστους, µικρού όγκου δεδοµένων και τροφοδοτούνται µε µπαταρία µεγάλης διάρκειας (Farahani 2008).

Σύµφωνα µε τον Παπαθεοδώρου (2009), οι συσκευές που εντάσσονται σε ένα δίκτυο Zigbee µπορούν να εκτελέσουν τον ρόλο του κεντρικού διαχειριστή (PAN Coordinator), τον ρόλο του δροµολογητή ή απλού διαχειριστή (Router) ή τον ρόλο της τερµατικής συσκευής (End Device). Οι ρόλο αυτοί έχουν είτε περιορισµένες λειτουργίες (RFD), είτε εκτεταµένες λειτουργίες (FFD). Ο PAN coordinator και τα routers έχουν πάντα εκτεταµένες λειτουργίες, ενώ τα end devices έχουν είτε εκτεταµένες είτε περιορισµένες λειτουργίες.

Ο Craig (2004) αναφέρει ότι υπάρχουν τρία είδη τοπολογιών που µπορεί να υποστηρίξει ένα δίκτυο Zigbee (εικόνα 1): η τοπολογία αστέρα (star topology), η τοπολογία πλέγµατος (mesh topology) και η τοπολογία διασποράς (cluster topology). Η τοπολογία αστέρα επιτρέπει την απευθείας επικοινωνία των routers και των end devices µε τον PAN coordinator και έχει µεγάλη διάρκεια µπαταρίας. Στην τοπολογία πλέγµατος τα end devices μπορούν να επικοινωνούν μόνο με τους routers, ενώ οι routers μπορούν να επικοινωνούν και µεταξύ τους και µε τον PAN coordinator. Με αυτό τον τρόπο παρέχουν εναλλακτικές διαδροµές στη ροή πληροφοριών και γι' αυτό είναι αρκετά αξιόπιστα. Η τοπολογία διασποράς λειτουργεί σαν υβριδική τοπολογία αστέρα και πλέγµατος συνδυάζοντας έτσι την υψηλή αξιοπιστία µε τη µεγάλη διάρκεια µπαταρίας.

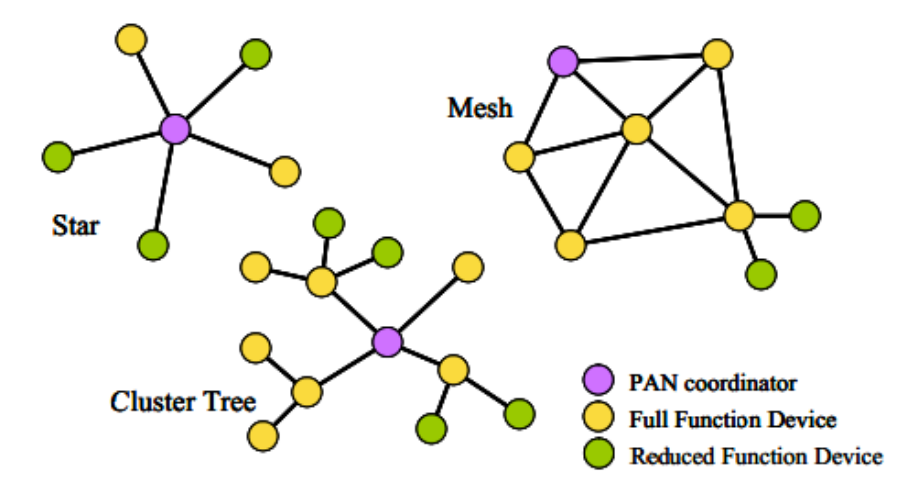

**Εικόνα 1: Τοπολογίες δικτύων Zigbee**

Πολύ συχνά, οι µικροεπεξεργαστές Arduino και τα XBee χρησιµοποιούνται σε συνδυασµό και επικοινωνούν µεταξύ του µέσω Zigbee δικτύων. Το arduino είναι µια ανοικτού λογισµικού υπολογιστική πλατφόρµα που αποτελείται από 2 µέρη, την πλακέτα arduino (εικόνα 2) και το λογισµικό arduino. Το πρώτο µέρος, είναι ουσιαστικά το υλικό της πλατφόρµας, δηλαδή ένας µικροεπεξεργαστής, που προγραµµατίζεται σε γλώσσα Wiring – µια απλουστευµένη παραλλαγή της υψηλού επιπέδου γλώσσας προγραµµατισµού C. Το δεύτερο µέρος, είναι το Integrated Development Environment (IDE) το οποίο είναι ένα πρόγραµµα που τρέχει σε ηλεκτρονικό υπολογιστή, επιτρέπει να γραφτούν µικροπρογράµµατα, και στη συνέχεια να φορτωθούν στην πλακέτα arduino (Banzi 2009). Το arduino µπορεί να αλληλεπιδρά µε το περιβάλλον λαµβάνοντας σήµατα από αισθητήρες. Επιπλέον, είναι χαµηλό σε κόστος. Τα XBee (εικόνα 3) είναι µονάδες που εκπέµπουν ραδιοκύµατα και χρησιµοποιούνται για ασύρµατη επικοινωνία. Είναι φθηνές, µε χαµηλή κατανάλωση και χρησιµοποιούν πρωτόκολλο zigbee για να επικοινωνούν.

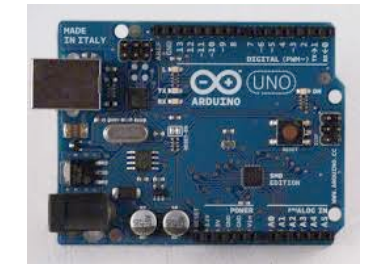

**Εικόνα 2: Πλακέτα arduino uno**

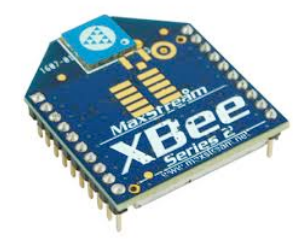

 **Εικόνα 3: Xbee Pro Series 2** 

#### **4.2.2 Android**

Το android είναι µια πλατφόρµα για κινητές συσκευές, η οποία συνδυάζει τρία στοιχεία. Το δωρεάν, ανοικτού κώδικα λογισµικό, το επίσης ανοικτού κώδικα περιβάλλον για ανάπτυξη εφαρµογών και συσκευές, κυρίως κινητά τηλέφωνα, οι οποίες τρέχουν λογισµικό android, µε τις android εφαρµογές τους (Meier 2012). Στην εικόνα 4 φαίνεται το πλαίσιο ανάπτυξης µιας android εφαρµογής. Σύµφωνα µε τους Gandhewar και Sheikh (2011), το περιβάλλον ανάπτυξης περιλαµβάνει το Android SDK (Software Development Kit), το Eclipse IDE (Integrated Development Environment) και το Java Development Kit (JDK).

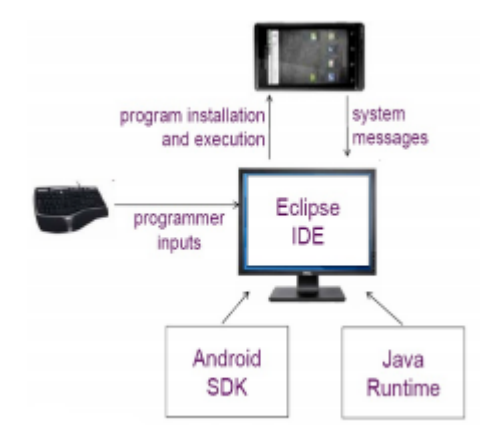

**Εικόνα 4: Πλαίσιο ανάπτυξης android εφαρµογών**

#### **4.2.3 Global Positioning System (GPS)**

Το GPS ορίζεται ως ένα παγκόσµιο σύστηµα εντοπισµού της θέσης. Στηρίζεται στις πληροφορίες που δίνουν οι δέκτες GPS, οι οποίοι είναι ειδικές συσκευές τοποθετηµένες σε 24 δορυφόρους γύρω από τη Γη. Οι δορυφόροι κινούνται σε συγκεκριµένες τροχιές γύρω από τη γη, µεταδίδοντας συγχρονισµένα ραδιοκύµατα µε υψηλή ακρίβεια.

#### **4.3 Παρόµοιες Έρευνες**

Μια έρευνα που είναι παρόµοια µε την παρούσα πτυχιακή εργασία, έγινε από τους Jagyasi, Kumar, και Pande (2012), µε τον τίτλο «Human Participatory Sensing in Fixed Route Bus Information System». Πρόκειται για μια συμμετοχική πλατφόρμα, δηλαδή μια πλατφόρμα που απαιτεί τη συνεισφορά των χρηστών. Οι χρήστες µέσω του έξυπνου κινητού τους τηλεφώνου και µιας εφαρµογής που τρέχει σε αυτό, στέλνουν πληροφορία που σχετίζεται µε τα δροµολόγια και τις ώρες άφιξης των λεωφορείων στην εφαρµογή αυτή. Η εφαρµογή µε τη σειρά της λαµβάνει τα δεδοµένα από τους χρήστες, τα επεξεργάζεται και έτσι µπορεί να παρέχει πληροφορία στους χρήστες που τη ζητούν. Η έρευνα εφαρµόστηκε πειραµατικά σε διαδροµές στο Mumbai, µε επιτυχία.

Η συγκεκριµένη έρευνα µοιάζει µε την παρούσα έρευνα ως προς το γεγονός ότι θέλει να ενηµερώσει το κοινό. Παρόλα αυτά, διαφέρει ως προς τον τρόπο λειτουργίας. Οι συγγραφείς της αναφέρουν ότι επέλεξαν να στηριχτούν στη συµµετοχικότητα λόγω του ότι η έρευνα δεν θα µπορούσε να εφαρµοστεί σε πολλές αναπτυσσόµενες και υποανάπτυκτες χώρες. Υποστηρίζουν ότι ο λόγος είναι ότι οι ήδη υπάρχουσες λύσεις, οι οποίες στηρίζονται στις τεχνολογίες GPS και σε αναγνώριση ραδιοσυχνοτήτων είναι δύσκολο να εγκατασταθούν και να συντηρηθούν. Όµως, κατά πόσο θα έχει ανταπόκριση στο κοινό η λύση που προτείνουν; Το κοινό θα είναι πρόθυµο να παρέχει την απαραίτητη πληροφορία; Αυτό αποτελεί πρόκληση για την έρευνα, µια και συνήθως οι χρήστες για να κάνουν κάτι πρέπει να τους δοθεί το απαραίτητο κίνητρο.

Μια δεύτερη παρόµοια έρευνα εκπονήθηκε από τους Krco, Vuckovic και Jovic (2010), µε τίτλο «ecoBus – Mobile Environment Monitoring». Η έρευνα αναφέρεται σε ένα σύστηµα παρατήρησης περιβαλλοντικών παραµέτρων, συµβάντων και άλλων πληροφοριών, που λειτουργεί µέσω αισθητήρων που τοποθετούνται σε λεωφορεία και τρόλεϊ στο Βελιγράδι. Πρόκειται για µια έρευνα σε πειραµατικό στάδιο, που σκοπό έχει να εντοπίσει τις προοπτικές του συστήµατος ώστε να τύχουν ανάλογης εκµετάλλευσης για µελλοντική εφαρµογή του σε πραγµατικό περιβάλλον.

Μια επιπλέον σχετική έρευνα πραγµατοποιήθηκε από φοιτητές του Τµήµατος Πληροφορικής και Μαθηµατικών του Πανεπιστηµίου της Μασσαχουσέττης «Amherst». Η έρευνα µε τίτλο «Study of a bus-based disruption-tolerant network: Mobility Modeling and Impact on Routing», αποτελεί ουσιαστικά ένα ενδοπανεπιστημιακό δίκτυο από κόμβους που συνδέονται µε τα λεωφορεία που κυκλοφορούν στο χώρο του πανεπιστηµίου για πληροφόρηση των φοιτητών. Το δίκτυο που ανέπτυξαν ήταν ένα Disruption Tolerant Network (DTN), δηλαδή όταν για οποιοδήποτε λόγο χάνεται η επικοινωνία στο δίκτυο δεν χάνονται δεδοµένα ή όταν υπάρχει συµφόρηση κατά τη µεταφορά δεδοµένων το δίκτυο µπορεί να το διαχειριστεί (Zhang κ.ά. 2007).

Η παρόµοια έρευνα των Choi, Jung, Park, Shin και Chang (2011) φέρει τον τίτλο «A Smart Location – Aware Application fro Bus Guide based on GPS» και εφαρµόστηκε στη Σεούλ. Πρόκειται για µια εφαρµογή που εντοπίζει µέσω GPS τον χρήστη και τον οδηγεί σε κοντινές στάσεις ενηµερώνοντάς τον για τις γραµµές των λεωφορείων. Η συγκεκριµένη έρευνα διαφέρει από την παρούσα έρευνα στο γεγονός ότι χρησιµοποιεί τεχνολογία GPS. Επιπλέον δεν παράγει το ίδιο το σύστηµα την πληροφορία που χρειάζεται και δεν υπολογίζονται οι χρόνοι άφιξης των λεωφορείων.

Ακόµα µια έρευνα παρόµοια µε την παρόυσα έρευνα, είναι η διπλωµατική εργασία του Ferris (2011). Ο τίτλος της είναι «OneBusAway: Improving the Usability of Public Transit» και έχει να κάνει µε ένα πληροφοριακό σύστηµα µετάδοσης δεδοµένων πραγµατικού χρόνου. Σκοπός είναι να αυξηθεί η χρήση των λεωφορείων. Η έρευνα παρουσιάζει τα εργαλεία που µπορούν να υποστηρίξουν την παροχή δεδοµένων πραγµατικού χρόνου.

Τέλος, δεν θα µπορούσε να µην γίνει αναφορά στην πτυχιακή εργασία της Ιουλιανού (2013), με τίτλο «Περιμένοντας το λεωφορείο: Μια android εφαρμογή ενημέρωσης». Η Ιουλιανού δεν κατάφερε να φτάσει στο σηµείο της ανάπτυξης της εφαρµογής η οποία θα ενηµερώνει τον χρήστη, λόγω του ότι ο διατιθέµενος χρόνος για την εκπόνηση της πτυχιακής της εργασίας δεν ήταν αρκετός για αυτό. Παρόλα αυτά, έχει υλοποιήσει µέρος της επικοινωνίας.

# **5. ΜΕΘΟΔΟΛΟΓΙΑ**

Η στρατηγική έρευνας που θα χρησιµοποιηθεί για την εκπόνησης της πτυχιακής εργασίας είναι η ποσοτική και η ερευνητική µέθοδος είναι το πείραµα. Πιο κάτω θα αναλυθεί το δείγµα στο οποίο απευθύνεται το σύστηµα, τα εργαλεία που θα χρησιµοποιηθούν, καθώς και το µοντέλο ανάπτυξης που επιλέχθηκε για την υλοποίηση του συστήµατος.

#### **5.1 Δείγµα**

Το δείγµα στο οποίο θα απευθύνεται το τελικό προϊόν της πτυχιακής εργασίας, δηλαδή η εφαρµογή Bus Locator, δεν περιορίζεται από κάποιο ιδιαίτερο χαρακτηριστικό όπως το φύλο, η ηλικία, το µορφωτικό επίπεδο ή η κοινωνικοοικονοµική κατάσταση. Θα απευθύνεται κυρίως σε άτοµα που έχουν τη δυνατότητα σύνδεσης στο διαδίκτυο και τη δυνατότητα πρόσβασης σε έξυπνες κινητές συσκευές µε λειτουργικό σύστηµα android, ώστε να µπορούν να κατεβάσουν και να εγκαταστήσουν την εφαρµογή. Επιπλέον, θα απευθύνεται σε άτοµα που χρησιµοποιούν τα µαζικά µέσα µεταφοράς, και συγκεκριµένα το λεωφορείο, και αναζητούν ένα πιο αποτελεσµατικό τρόπο ενηµέρωσης για αυτά.

#### **5.2 Εργαλεία**

Η πραγµατοποίηση του πειράµατος απαιτεί ποικιλία εργαλείων (υλικός εξοπλισµός και προγράµµατα). Όσον αφορά τον υλικό εξοπλισµό, περιλαµβάνει πλακέτες arduino uno, xbee Pro Series 2, arduino shields, xbee usb adapter, κεντρικός υπολογιστής και τα ανάλογα καλώδια για τον συνδέουν µε τις συσκευές και µια έξυπνη κινητή συσκευή µε λειτουργικό σύστηµα android. Τα απαραίτητα προγράµµατα είναι το X-CTU από την εταιρεία Digi International, το IDE arduino, ο MySQL server, το εργαλείο phpMyAdmin, το πρόγραµµα Eclipse για Java προγράµµατα και το android SDK. Όλα τα εργαλεία θα επεξηγηθούν σε επόµενο κεφάλαιο.

#### **5.3 Μοντέλο ανάπτυξης συστήµατος**

Το µοντέλο ανάπτυξης που αρχικά επιλέχθηκε είναι το µοντέλο του καταρράκτη (Εικόνα 5). Το µοντέλο αυτό διέρχεται από τέσσερις φάσεις. Η πρώτη φάση είναι η ανάλυση απαιτήσεων κατά την οποία µελετώνται οι προδιαγραφές τους συστήµατος και οι οικονοµικοί πόροι που διατίθενται ώστε να εξαχθούν οι τελικές απαιτήσεις. Η δεύτερη φάση είναι ο σχεδιασµός κατά τον οποίο σχεδιάζεται αναλυτικά το σύστηµα µε βάση τα αποτελέσµατα της πρώτης φάσης. Στον σχεδιασµό περιλαµβάνονται η γενική περιγραφή, η δοµή, ο εξοπλισµός, το λογισµικό, το περιεχόµενο, τα σενάρια χρήσης κ.α. Η υλοποίηση, αποτελεί την τρίτη φάση κατά την οποία είτε συλλέγονται είτε δηµιουργούνται τα δεδοµένα που θα χρησιµοποιηθούν. Στη συγκεκριµένη φάση παράγεται η εφαρµογή η οποία θα επεξεργάζεται τα δεδοµένα, όπως αυτή έχει σχεδιαστεί πιο πριν. Στην τελευταία φάση, τη δοκιµή, ελέγχεται η εφαρµογή που παράχθηκε και έτσι προκύπτει το τελικό προϊόν (Γκότσης 2005).

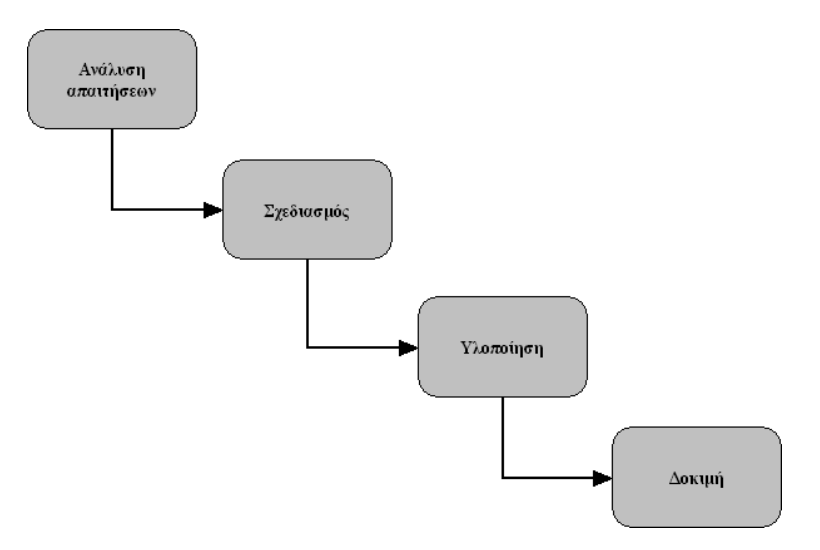

**Εικόνα 5: Κλασικό Μοντέλο Καταρράκτη**

Εντούτοις, µετά από µια µικρή έρευνα κατέληξα στην επιλογή µια παραλλαγής του µοντέλου αυτού, που ονοµάζεται «µοντέλο καταρράκτη µε προσθήκη ανατροφοδότησης» (Εικόνα 6). Ο λόγος είναι ότι το κλασικό µοντέλο του καταρράκτη παρουσιάζει αδυναµίες. Σύµφωνα µε τον Γκότση (2005),

«Αν και το µοντέλο ανάπτυξης καταρράκτη αποτελεί µια χρήσιµη αρχική προσέγγιση για την ανάλυση του κύκλου ζωής ενός συστήµατος υπερκειµένου,

παρουσιάζει αρκετές αδυναµίες, καταλήγοντας έτσι στο συµπέρασµα ότι πρέπει να αναζητηθεί ένα καταλληλότερο µοντέλο ανάπτυξης. Το πιο σηµαντικό µειονέκτηµα του µοντέλου είναι το γεγονός ότι δε λαµβάνει υπόψιν του διαπιστώσεις και συµπεράσµατα που εξάγονται κατά την ανάπτυξη και επηρεάζουν διεργασίες που έχουν προηγηθεί. Για παράδειγµα, σε περίπτωση λανθασµένης εκτίµησης κατά το σχεδιασµό της εφαρµογής και το σφάλµα αυτό αναγνωριστεί κατά την υλοποίηση, τότε το µοντέλο καταρράκτη δεν παρέχει καµία βοήθεια για τη διαχείριση του σφάλµατος αυτού. Το µοντέλο αυτό δηλαδή δεν αφήνει περιθώρια για επανάληψη µιας φάσης της ανάπτυξης µετά την αποµάκρυνση από την τελευταία.»

Επιπλέον ο Σφέτσος (χ.χ.) αναφέρει ότι στο µοντέλο του καταρράκτη δεν γίνεται σωστός προσδιορισµός των απαιτήσεων αφού ο πελάτης δεν γνωρίζει εξαρχής τι ακριβώς θέλει. Στην πορεία διαφαίνονται οι τελικές απαιτήσεις. Τονίζει ότι τα λάθη σε ένα σύστηµα ανακαλύπτονται σιγά σιγά και το κόστος διόρθωσης πολλές φορές είναι µεγάλο. Ακόµα, λόγω της δοµής του µοντέλου η πρώτη έκδοση του συστήµατος, που είναι ουσιαστικά και η τελευταία, είναι έτοιµη πολύ αργά στη διάρκεια του κύκλου ζωής του προγράµµατος. Σαν αποτέλεσµα το πρόγραµµα δεν επιδέχεται διορθώσεις σε τυχόν λάθη που θα προκύψουν.

Το µοντέλο του καταρράκτη µε ανατροφοδότηση δίνει τη λύση στην κύρια αδυναµία του κλασικού µοντέλου του καταρράκτη. Με λίγα λόγια δίνει τη δυνατότητα να διορθώσουµε τυχόν σφάλµατα που προκύπτουν, µε το να επιστρέψουµε στη προηγούµενη φάση. Βέβαια, οι τέσσερις φάσεις του µοντέλου παραµένουν οι ίδιες όπως και στο κλασικό µοντέλο. Με αυτό τον τρόπο, το µοντέλο του καταρράκτη µε ανατροφοδότηση µπορεί να εκτελεστεί πολλές φορές πριν να µας δώσει το τελικό προϊόν, που θα είναι απαλλαγµένο από σφάλµατα και έτοιµο για χρήση. Ακολουθούν αναλυτικά οι φάσεις του µοντέλου ανάπτυξης του συστήµατος.

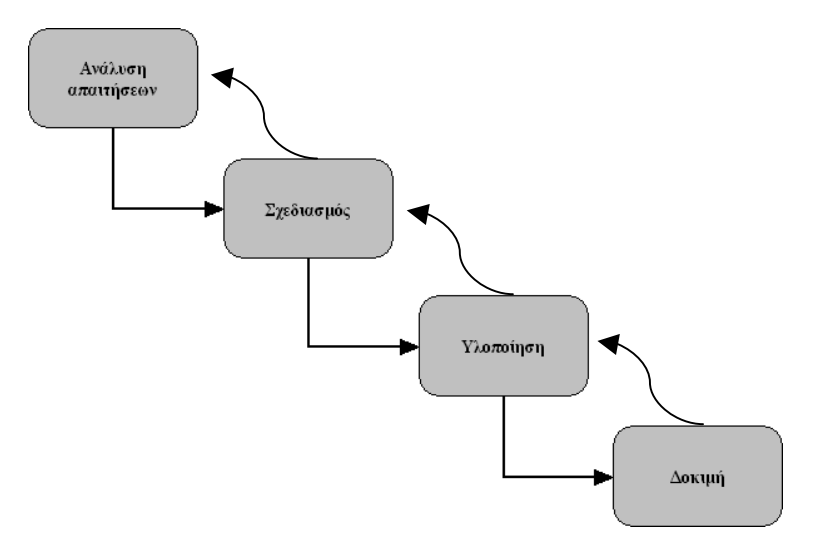

**Εικόνα 6: Μοντέλο Καταρράκτη µε Ανατροφοδότηση**

# **5.4 Ανάλυση Απαιτήσεων Συστήµατος**

Όπως ειπώθηκε πιο πριν, η ανάλυση απαιτήσεων είναι η πρώτη φάση του µοντέλου ανάπτυξης του συστήµατος που θα ακολουθηθεί. Εδώ, θα αναλυθούν οι προδιαγραφές που πρέπει να πληρεί το σύστηµα και οι οικονοµικοί πόροι που χρειάζονται.

Οι απαιτήσεις και οι προδιαγραφές µπορούν να προκύψουν µέσα από το µοντέλο της SWOT ανάλυσης. Πρόκειται για μια ανάλυση του συστήματος που θα αναπτυχθεί, και περιλαµβάνει τα δυνατά σηµεία (Strengths), τα αδύνατα σηµεία (Weaknesses), τις ευκαιρίες (Opportunities) και τις απειλές (Threats) που αφορούν το σύστηµα.

Τα δυνατά σηµεία του συστήµατος είναι ότι καταρχάς, θα έχει τα χαρακτηριστικά της ευελιξίας και της επεκτασιµότητας, δηλαδή το σύστηµα θα προσαρµόζεται άµεσα σε αλλαγές που προκύπτουν ώστε να παρέχεται έγκυρη ενηµέρωση και θα µπορεί έκτος των βασικών πληροφοριών (λεωφορεία που περνούν από µια στάση, χρόνος άφιξης λεωφορείων, επόµενη στάση λεωφορείου) να µεταδίδει και επιπλέον χρήσιµη πληροφορία (π.χ. περιβαλλοντικές µετρήσεις, κυκλοφοριακή κίνηση). Ακόµη, η υλοποίηση του συστήµατος θα είναι µια οικονοµικότερη λύση σε σχέση µε πιο παλιές υλοποιήσεις, που χρησιµοποιούν για παράδειγµα τεχνολογία 3G. Γενικά το σύστηµα θα είναι καινοτόµο σε σχέση µε τα Κυπριακά δεδοµένα, αφού η υπάρχουσα κατάσταση ενηµέρωσης για τα λεωφορεία κάθε άλλο παρά σύγχρονη είναι.

Όσον αφορά τα αδύνατα σηµεία, αυτά περιορίζονται κυρίως στο γεγονός ότι στην Κύπρο οι πλείστοι ηλικιωµένοι δεν έχουν πρόσβαση σε έξυπνα τηλέφωνα. Αυτό αποτελεί πρόβληµα αφού οι ηλικιωµένοι σε ένα µεγάλο ποσοστό τους χρησιµοποιούν τα λεωφορεία για τις µεταφορές τους και αφού δεν θα έχουν πρόσβαση στην εφαρµογή, τότε αυτόµατα µειώνεται σηµαντικά το δείγµα στο οποίο απευθύνεται το σύστηµα.

Με την υλοποίηση και την εφαρµογή του συστήµατος παρουσιάζονται πολλές ευκαιρίες ή και προκλήσεις. Πρώτα από όλα, ενθαρρύνεται το κοινό να χρησιµοποιεί ένα µαζικό µέσο µεταφοράς, αφού θα του παρέχεται η κατάλληλη ενηµέρωση. Από αυτό και µόνο, προκύπτουν πολλά θετικά αποτελέσµατα όπως, η αποσυµφόρηση του κέντρου της πόλης, η οικονοµικότερη λύση για τις µεταφορές του κοινού και ο περιορισµός των καυσαερίων στην ατµόσφαιρα.

Η κυριότερη απειλή που ενδέχεται να προκύψει, είναι η απόρριψη της εφαρµογής από το ίδιο το κοινό. Δηλαδή το κοινό µπορεί να µην µείνει ευχαριστηµένο από τη λειτουργικότητα της εφαρµογής, την εµφάνιση της διεπαφής, την πλοήγηση στην εφαρµογή, την απόδοση της εφαρµογής, την πληροφόρηση που λαµβάνει κ.α. Συνεπώς ο χρήστης δεν θα χρησιµοποιεί την εφαρµογή. Αυτό θα σήµαινε την αποτυχία της πτυχιακής εργασίας, λόγω του ότι γενικός σκοπός της είναι να ωφελήσει το κοινό µέσα από τη χρήση της εφαρµογής. Αυτό είναι γενικά το ρίσκο που υπάρχει µε όλες τις νέες εφαρµογές.

Κάτι άλλο που πρέπει να καθοριστεί ως απαίτηση είναι η διεπαφή της εφαρµογής. Αυτό είναι πολύ σηµαντικό γιατί είναι αυτό µε το οποίο θα αλληλεπιδρά ο χρήστης, και κατ' επέκταση είναι αυτό που τελικά θα απορρίψει ή θα συνεχίσει να χρησιµοποιεί. Η διεπαφή του χρήστη θα πρέπει κυρίως να είναι φιλική προς αυτόν. Δηλαδή η οθόνη µε την οποία θα αλληλεπιδρά ο χρήστης θα πρέπει να έχει το απολύτως απαραίτητο περιεχόµενο σε απλή διάταξη. Με λίγα λόγια η οθόνη δεν πρέπει να είναι βαρυφορτωµένη µε περιττές πληροφορίες και πολύπλοκη διαρρύθµιση. Έτσι θα αποφευχθεί µια πιθανή σύγχυση του χρήστη που µπορεί να οδηγήσει σε εκνευρισµό και απόρριψη της εφαρµογής.

Ακόµη η πλοήγηση του χρήστη στην εφαρµογή θα πρέπει να είναι σύντοµη. Δηλαδή, ο χρήστης πρέπει να βρίσκει εύκολα αυτό που θέλει µε δύο – τρία κλικ και όχι να ψάχνει τι πρέπει να πατήσει για να πετύχει αυτό που θέλει. Τέλος, το περιεχόµενο της εφαρµογής θα πρέπει να είναι σαφές. Για παράδειγµα, σε περίπτωση που υπάρχουν κουµπιά στην εφαρµογή, αυτά θα πρέπει να δείχνουν ξεκάθαρα τη λειτουργία τους. Μια ετικέτα ή µια εικόνα πάνω στο κουµπί µπορεί να δώσει το επιθυµητό νόηµα. Αν δεν τηρηθούν αυτοί οι περιορισµοί τότε ο χρήστης πολύ πιθανόν να χάσει το ενδιαφέρον του για την εφαρµογή και να µην την ξαναχρησιµοποιήσει. Κάτι επίσης σηµαντικό είναι η εφαρµογή να προσφέρει ένα αισθητικά ωραίο αποτέλεσµα ώστε να ελκύει γενικότερα τον χρήστη.

Όσον αφορά τους οικονοµικούς πόρους που απαιτούνται για την υλοποίηση της πτυχιακής εργασίας, αυτοί είναι ελάχιστοι. Ο λόγος είναι ότι το λογισµικό που χρειάζεται διατίθεται δωρεάν στο διαδίκτυο και το υλικό, δηλαδή ο εξοπλισµός, προσφέρεται από το Τµήµα Επικοινωνίας και Σπουδών διαδικτύου. Συνεπώς δεν υπάρχουν κάποιες ιδιαίτερες οικονοµικές απαιτήσεις για την ανάπτυξη του συστήµατος. Παρόλα αυτά σε περίπτωση που το σύστηµα εφαρµοστεί πλήρως σε πραγµατικό περιβάλλον τότε θα πρέπει να ληφθεί υπόψη κυρίως το κόστος των µικροσυσκευών που απαιτούνται.

## **5.5 Σχεδιασµός Συστήµατος**

#### **5.5.1 Αναλυτική περιγραφή συστήµατος**

Όπως αναφέρθηκε προηγουµένως, το σύστηµα που αναµένεται να υλοποιηθεί έχει να κάνει µε την πληροφόρηση σε σχέση µε τα λεωφορεία (π.χ. ώρες άφιξης, επόµενες στάσεις, διαδροµές κτλ.) και κατ' επέκταση µε τη διευκόλυνση της χρήσης τους.

Το σύστηµα σε γενικές γραµµές θα περιλαµβάνει δύο βασικές λειτουργίες, την παραγωγή πληροφορίας και την παρουσίαση της επεξεργασµένης πληροφορίας. Αρχικά, η πρώτη λειτουργία αφορά ένα σύστηµα υποδοµής που θα την καθιστά εφικτή. Συνεπώς, πρέπει µε κάποιο τρόπο να παραχθεί και να συλλεχθεί η πληροφορία που χρειάζεται. Η συγκεκριµένη πληροφορία αναφέρεται στο σηµείο του δροµολογίου που βρίσκεται ένα λεωφορείο ανά πάσα στιγµή. Ο τρόπος που επιλέχθηκε για να πραγµατοποιηθεί αυτή η λειτουργία είναι να χρησιµοποιηθούν µικροεπεξεργαστές στις στάσεις και στα λεωφορεία. Οι µικροεπεξεργαστές θα ενταχθούν σε ένα δίκτυο ώστε να επικοινωνούν µεταξύ τους (εικόνα 7) και θα τοποθετηθούν οι ανάλογα στις στάσεις και στα λεωφορεία. Αφού γίνει αυτό, κάθε φορά που ένα λεωφορείο θα µπαίνει εντός της εµβέλειας του µικροεπεξεργαστή µιας στάσης, τότε ο µικροεπεξεργαστής του θα µπορεί να στέλνει πληροφορίες στον µικροεπεξεργαστή της στάσης. Με αυτό το τρόπο, και δεδοµένου ότι µια στάση αποτελεί σηµείο ενός δροµολογίου, ουσιαστικά θα έχει παραχθεί η πληροφορία που αρχικά χρειαζόταν. Δηλαδή, η αποστολή ενός µηνύµατος από ένα συγκεκριµένο λεωφορείο προς µια συγκεκριµένη στάση µας υποδεικνύει σε ποιο ακριβώς σηµείο του δροµολογίου του βρίσκεται το λεωφορείο και ποια συγκεκριµένη χρονική στιγµή. Θα µπορούσε βέβαια αυτή η πληροφορία να παραχθεί και µε την τοποθέτηση GPS στα λεωφορεία, ώστε να κρατείται και να µεταφέρεται προς αποθήκευση µε 3G η τοποθεσία του λεωφορείου µε µεγαλύτερη ακρίβεια και σε πιο συχνά χρονικά διαστήµατα. Μια τέτοια λύση όµως θα είχε πολύ µεγαλύτερο κόστος και δεν θα ταίριαζε στις αρχικές απαιτήσεις του συστήµατος, λόγω της µεταφοράς δεδοµένων µε 3G σε τακτά χρονικά διαστήµατα. Παρόλα αυτά θα µπορούσε να τοποθετηθεί GPS στα λεωφορεία ώστε να συλλέγεται χρήσιµη πληροφορία (π.χ. κυκλοφοριακή συµφόρηση σε κάποιο συγκεκριµένο σηµείο) για τους φορείς συγκοινωνιών.

Όταν τελικά συλλεχθεί η απαραίτητη πληροφορία από τη στάση, τότε πρέπει να αποθηκευτεί ώστε να είναι διαθέσιμη για μετέπειτα επεξεργασία. Ο χώρος αποθήκευσης των πληροφοριών θα είναι µια βάση δεδοµένων σε κάποιο αποµακρυσµένο server (διακοµιστή). Για τη µεταφορά και την αποθήκευση των πληροφοριών απαιτείται σύνδεση µε το διαδίκτυο. Για αυτό τον λόγο οι στάσεις θα πρέπει να έχουν πρόσβαση στο διαδίκτυο. Παρόλα αυτά, και πάλι στο πλαίσιο της οικονομικής λύσης, μόνο μερικές από τις στάσεις λεωφορείων θα έχουν πρόσβαση στο διαδίκτυο. Όσον αφορά τις στάσεις που δεν θα έχουν πρόσβαση στο διαδίκτυο, οι πληροφορίες που θα λαµβάνονται θα στέλνονται σε επόµενο λεωφορείο το οποίο θα τις µεταφέρει µέχρι τη στάση που θα έχει πρόσβαση και τότε αυτή θα τις αποθηκεύσει στη βάση δεδοµένων.

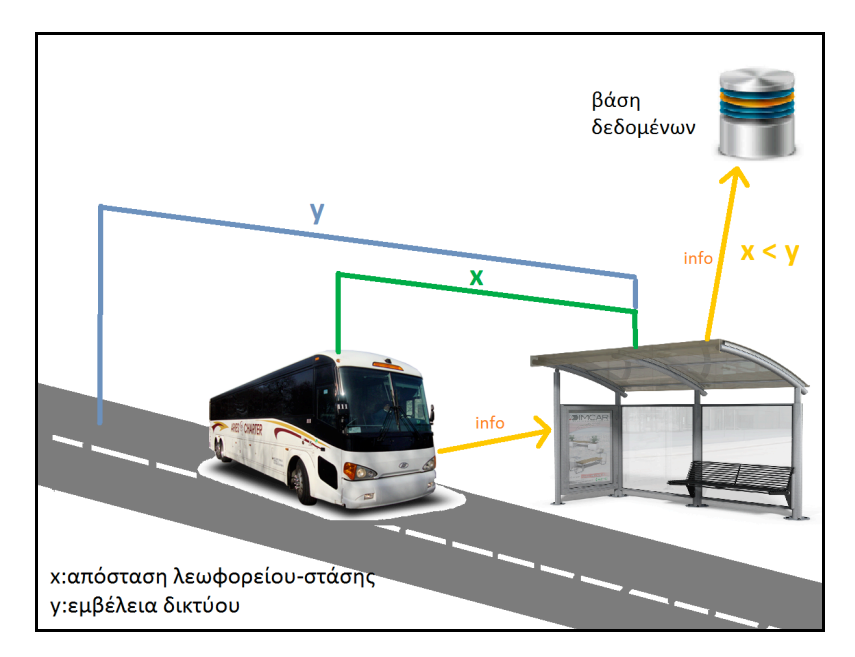

**Εικόνα 7: Επικοινωνία συστήµατος**

Στη συνέχεια, η λειτουργία της παρουσίασης της επεξεργασµένης πληροφορίας αφορά µια εφαρµογή η οποία θα τρέχει σε µια έξυπνη κινητή συσκευή µε λειτουργικό σύστηµα android. Ο λόγος για τον οποίο επιλέχθηκε η πλατφόρμα android για την ανάπτυξη της εφαρµογής είναι το ότι αποτελεί µια παγκόσµιας κλάσης πλατφόρµα ανοικτού κώδικα και την πιο διαδεδοµένη της εποχής µας.

Η εφαρµογή επιλέχθηκε να ονοµαστεί «Bus Locator» λόγω του ότι µπορεί κάποιος εύκολα από το όνοµα της να εικάσει περί τίνος πρόκειται. Η ονοµασία προέκυψε τις αγγλικές λέξεις «bus» που σηµαίνει «λεωφορείο» και «location» που σηµαίνει «τοποθεσία».

Η εφαρµογή του συστήµατος θα είναι αυτή που θα παρουσιάζει στον χρήστη την πληροφορία που αναζητά. Σύµφωνα µε τις προκαθορισµένες απαιτήσεις πρέπει η εφαρµογή να είναι φιλική προς τον χρήστη. Πρέπει δηλαδή να προσφέρει µια απλή, σύντοµη πλοήγηση, µε τις απόλυτα απαραίτητες πληροφορίες και γενικά ένα καλαίσθητο αποτέλεσµα. Έτσι, αποφασίστηκε να υπάρχει µια αρχική οθόνη µε τον τίτλο της εφαρµογής και τρία κουµπιά. Κάθε κουµπί θα αποτελεί µια λειτουργία της εφαρµογής. Η διαρρύθµιση και το µέγεθος των κουµπιών θα είναι ανάλογη της σηµαντικότητας της κάθε λειτουργίας. Για παράδειγµα το κουµπί για την κύρια λειτουργία θα είναι µεγαλύτερο από τα υπόλοιπα.

Η κύρια λειτουργία της εφαρµογής θα περιλαµβάνει ένα χάρτη (εικόνα 8) στον οποίο θα φαίνεται η θέση του χρήστη καθώς επίσης και οι τοποθεσίες των στάσεων. Με αυτό τον τρόπο ο χρήστης θα µπορεί να δει ποιες είναι οι κοντινότερες στάσεις σε αυτόν και να επιλέξει ποια θα χρησιµοποιήσει. Επιπρόσθετα µε ένα κλικ στη στάση ο χρήστης θα µπορεί να δει σε ένα παραθυράκι ποια λεωφορεία περνούν από τη συγκεκριµένη στάση, σε πόση ώρα θα περάσουν από τη στάση, αλλά και ποια είναι η επόμενη στάση κάποιου λεωφορείου.

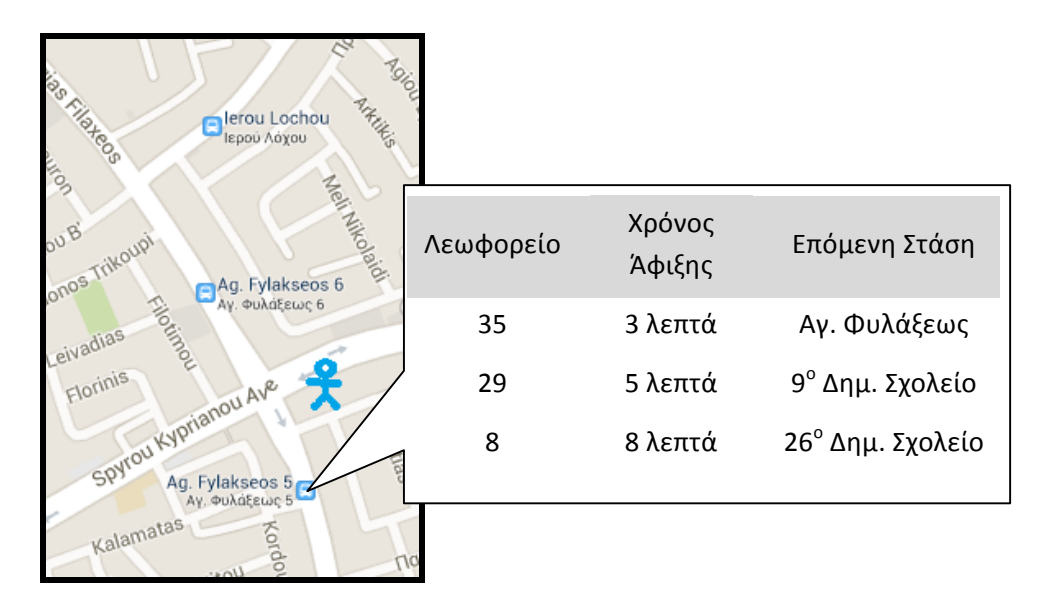

**Εικόνα 8: Προσχέδιο χάρτη εφαρµογής**

Για να γίνει αυτό θα πρέπει κάθε φορά που επιλέγεται κάποια στάση η εφαρµογή να ανατρέχει στη βάση δεδοµένων, όπου θα αποθηκεύονται οι πληροφορίες από την πρώτη λειτουργία του συστήµατος, και να αντλεί τις πληροφορίες που χρειάζονται. Για την εµφάνιση του περιεχοµένου στο παραθυράκι κάποιας στάσης όπως εξηγήθηκε πριν θα χρειαστούν πληροφορίες όπως: ποια λεωφορεία περνούν από τη στάση που επιλέχθηκε, που βρίσκονται τη συγκεκριµένη στιγµή τα λεωφορεία αυτά (σε ποια στάση), ποια στάση ακολουθεί µετά από αυτή που επιλέχθηκε και πόση ώρα χρειάζονται τα λεωφορεία να φτάσουν από τη στάση στην οποία βρίσκονται στην επόµενη και από την επόµενη στην µεθεπόµενη και ούτω καθεξής µέχρι τη στάση που επιλέχθηκε. Κατά συνέπεια, στη βάση δεδοµένων θα υπάρχουν όλες αυτές οι πληροφορίες. Δηλαδή, εκτός από την πληροφορία που θα συλλέγεται από τα λεωφορεία και τις στάσεις, η βάση δεδοµένων θα περιέχει πολλές άλλες πληροφορίες όπως: πληροφορίες για τα λεωφορεία, τις στάσεις, τα δροµολόγια κτλ., οι οποίες χρειάζονται για την ενηµέρωση του χρήστη. Στην εικόνα 9

φαίνεται το διάγραµµα της βάσης δεδοµένων και οι πληροφορίες που θα περιλαµβάνει. Οι στατικές πληροφορίες όπως οι αριθµοί των λεωφορείων, τα ονόµατα και οι τοποθεσίες των στάσεων κτλ. θα συλλεχθούν από τις ιστοσελίδες των δηµόσιων οργανισµών για τις συγκοινωνίες.

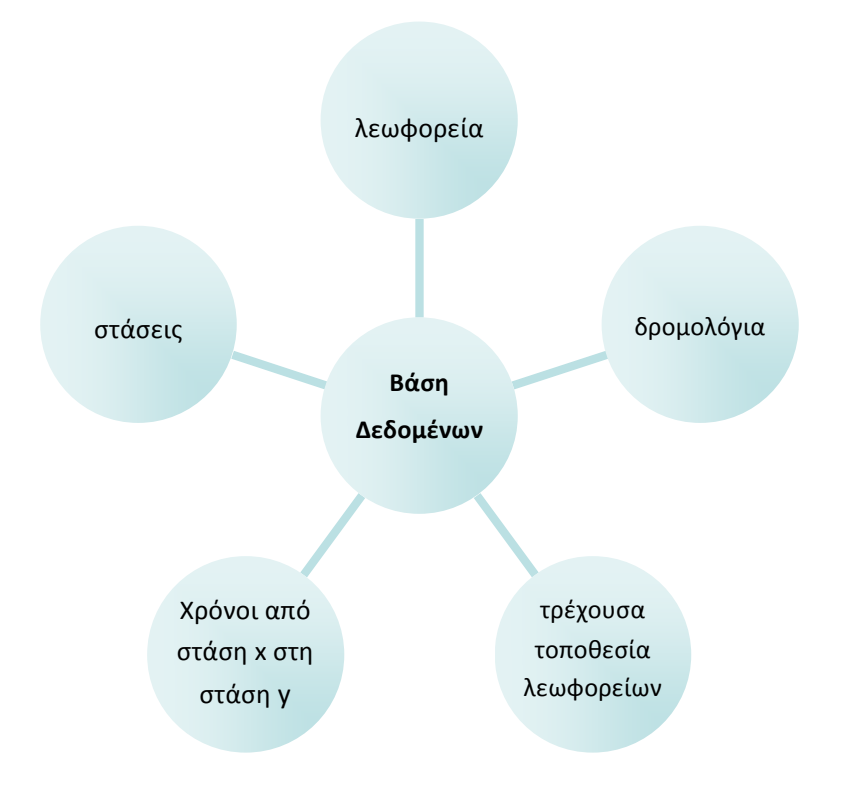

**Εικόνα 9: Προσχέδιο βάσης δεδοµένων**

Για να µπορεί ο χρήστης να δει στο παραθυράκι τις πληροφορίες που προαναφέρθηκαν δεν αρκεί η απλή ανάκτησή τους από τη βάση δεδοµένων. Προϋποθέτεται η επεξεργασία των πληροφοριών ώστε να καταλήξει στον χρήστη µόνο η χρήσιµη πληροφορία. Άρα το στάδιο της επεξεργασίας των πληροφοριών τοποθετείται ακριβώς µετά την ανάκτηση τους από τη βάση δεδοµένων και σαφώς πριν την παρουσίαση στην οθόνη του χρήστη. Στο παραθυράκι θα αναγράφεται µόνο οι αριθµοί των λεωφορείων που περνούν από τη συγκεκριµένη στάση, ο χρόνος που αποµένει µέχρι την άφιξή τους και η επόµενη στάση τους. Βέβαια, από µια στάση µπορεί να περνά µεγάλος αριθµός λεωφορείων. Παρόλα αυτά είναι αδύνατον να εµφανίζονται όλα στο παραθυράκι για λόγους ευχρηστίας και αισθητικής. Γι' αυτό θα φιλτραριστούν για παράδειγµα τα πρώτα πέντε λεωφορεία που φτάνουν πιο σύντοµα στη στάση.

Πολύ σηµαντικό είναι να υπολογιστεί ο χρόνος άφιξης των λεωφορείων στη στάση. Στη βάση δεδοµένων θα υπάρχουν για παράδειγµα οι δέκα πιο πρόσφατοι χρόνοι που χρειάστηκε ένα λεωφορείο για να πάει από µια συγκεκριµένη στάση σε µια άλλη. Από αυτούς τους χρόνους θα υπολογίζεται ο µέσος όρος και έτσι θα προκύπτει κάθε φορά ο χρόνος που χρειάζεται µεταξύ δύο στάσεων. Αυτό γίνεται κυρίως για να είναι ευέλικτο και προσαρµόσιµο το αποτέλεσµα στους παράγοντες που µπορεί να επηρεάζουν τον χρόνο άφιξης του λεωφορείου. Για παράδειγµα, αν στη διαδροµή από µια στάση σε άλλη προστεθούν φώτα τροχαίας ή κυρτώµατα οδοστρώµατος τότε αυτό θα επηρεάσει τον χρόνο άφιξης του λεωφορείου. Με το να υπολογίζεται ο µέσος όρων των πιο πρόσφατων χρόνων που καταγράφηκαν αναµένεται να µειωθεί το σφάλµα στο αποτέλεσµα που µπορεί να προκύψει από εξωτερικούς παράγοντες στη διάρκεια του χρόνου.

Στη συνέχεια, θα πρέπει να συναθροιστούν οι χρόνοι (µέσοι όροι) που χρειάζεται ένα λεωφορείο για να φτάσει από τη µια στάση στην άλλη και µέχρι τη στάση που επιλέχθηκε. Για παράδειγµα επιλέγεται από τον χρήστη η έβδοµη στάση ενός δροµολογίου και το λεωφορείο βρίσκεται εκείνη τη στιγµή στην τέταρτη στάση. Για να υπολογιστεί ο χρόνος που χρειάζεται να φτάσει το λεωφορείο στην έβδοµη στάση πρέπει να αθροιστεί ο χρόνος που χρειάζεται από την τέταρτη στην πέµπτη στάση, από την πέµπτη στην έκτη και από την έκτη στην έβδοµη. Υπάρχει όµως η περίπτωση το λεωφορείο να έχει φύγει από την τέταρτη στάση πολύ πιο πριν ο χρήστης πατήσει στην έβδοµη στάση, και να βρίσκεται κάπου ανάµεσα στην τέταρτη και την πέµπτη στάση. Αυτό θα επηρέαζε την ακρίβεια του χρόνου που θα προέκυπτε από το άθροισµα των χρόνων όπως επεξηγήθηκε πιο πριν. Δηλαδή ο χρόνος που θα προέκυπτε θα ήταν µεγαλύτερος από τον χρόνο που πραγµατικά αποµένει µέχρι να φτάσει το λεωφορείο στη βάση. Για να µειωθεί αυτό το σφάλµα θα πρέπει να ληφθεί υπόψη η χρονική στιγµή που το λεωφορείο έφυγε από την τέταρτη στάση. Στο προηγούµενο παράδειγµα, αν το λεωφορείο έφευγε από την τέταρτη στάση λεπτά πριν επιλέξει ο χρήστης στην έβδοµη στάση, τότε από το αποτέλεσµα του αθροίσµατος που θα προέκυπτε όπως εξηγήθηκε πιο πριν θα έπρεπε να αφαιρεθούν τα δύο λεπτά.

Το χαρακτηριστικό της ευελιξίας της εφαρµογής έγκειται στο γεγονός ότι το παραθυράκι ενηµέρωσης θα εµφανίζεται ναι µεν όταν ο χρήστης κάνει κλικ σε κάποια στάση, όµως θα εµφανίζεται για περιορισµένο χρόνο. Για παράδειγµα, το παραθυράκι θα εµφανίζεται για είκοσι δευτερόλεπτα και µετά θα εξαφανίζεται. Μετά ο χρήστης θα πρέπει να ξαναεπιλέξει τη στάση για να εµφανιστεί ξανά. Με αυτό το τρόπο θα µπορεί να γίνεται ανανέωση της πληροφορίας, αφού η ακρίβειά της επηρεάζεται από το πέρασµα του χρόνου. Επιπρόσθετα η εφαρµογή θα παρουσιάζει ευελιξία σε τυχόν αλλαγές στη στατική πληροφορία που θα περιέχει η βάση δεδοµένων όπως για παράδειγµα στα δροµολόγια. Αν ενηµερωθεί η βάση για µια αλλαγή, τότε αυτό αρκεί για να συνεχίσει να είναι έγκυρη η τελική πληροφόρηση προς τον χρήστη λόγω του ότι η πληροφορία ανακτάται δυναµικά από τη βάση δεδοµένων.

Τις δευτερεύουσες λειτουργίες της εφαρµογής θα αντιπροσωπεύουν δύο άλλα κουµπιά στην κεντρική οθόνη στης εφαρµογής. Σκοπός τους είναι να παρέχουν έξτρα πληροφόρηση σχετικά µε τα λεωφορεία. Το πρώτο κουµπί, «Routes», θα οδηγεί σε µια οθόνη όπου θα παρέχονται πληροφορίες που αφορούν τα δροµολόγια των λεωφορείων. Οι πληροφορίες αυτές θα περιλαµβάνουν το λεπτοµερές δροµολόγιο κάθε λεωφορείου, δηλαδή τις στάσεις που ακολουθεί και µε ποια σειρά, καθώς και τις ώρες και µέρες εκκίνησης από την αφετηρία. Μέσω ενός µενού ο χρήστης θα µπορεί να επιλέξει τον αριθµό δροµολογίου που επιθυµεί και αµέσως θα ανακαλούνται από τη βάση δεδοµένων οι πληροφορίες που αναφέρθηκαν πιο πριν και θα παρουσιάζονται στην οθόνη. Το δεύτερο κουµπί θα οδηγεί σε µια οθόνη όπου θα αναγράφονται οι τιµές και τα είδη των εισιτηρίων για τα λεωφορεία. Και πάλι η πληροφορία αυτή θα ανακτάται από τη βάση δεδοµένων. Το κουµπί αυτό θα ονοµάζεται «Ticket prices».

Επιπλέον, όπως καθορίστηκε στην πρώτη φάση του µοντέλου ανάπτυξης, το σύστηµα θα πρέπει να είναι επεκτάσιµο. Αυτό σηµαίνει ότι εκτός από τις λειτουργίες που ήδη ενσωµατώνει, θα πρέπει να έχει τη δυνατότητα να υποστηρίξει περαιτέρω λειτουργίες δευτερεύουσας σηµασίας. Για παράδειγµα, µελλοντικά το σύστηµα ίσως να πρέπει να δίνει επιπρόσθετη πληροφόρηση όπως µετρήσεις για τον θόρυβο ή τα επίπεδα της ατµοσφαιρικής µόλυνσης σε διάφορα σηµεία της πόλης. Για να καταστεί αυτό εφικτό πρέπει εξαρχής το σύστηµα να προνοήσει για τις επεκτάσεις υλικού που θα απαιτηθεί.

#### **5.5.2 Δοµή και Αρχιτεκτονική**

Το σύστηµα θα χωρίζεται ουσιαστικά σε δύο µέρη. Το πρώτο µέρος, όπως προαναφέρθηκε, είναι η υποδοµή και το δεύτερο µέρος είναι η εφαρµογή. Γενικότερα το σύστηµα θα αποτελείται από πέντε υποσυστήµατα τα οποία ανήκουν στα δύο βασικά µέρη του συστήµατος (εικόνα 10).

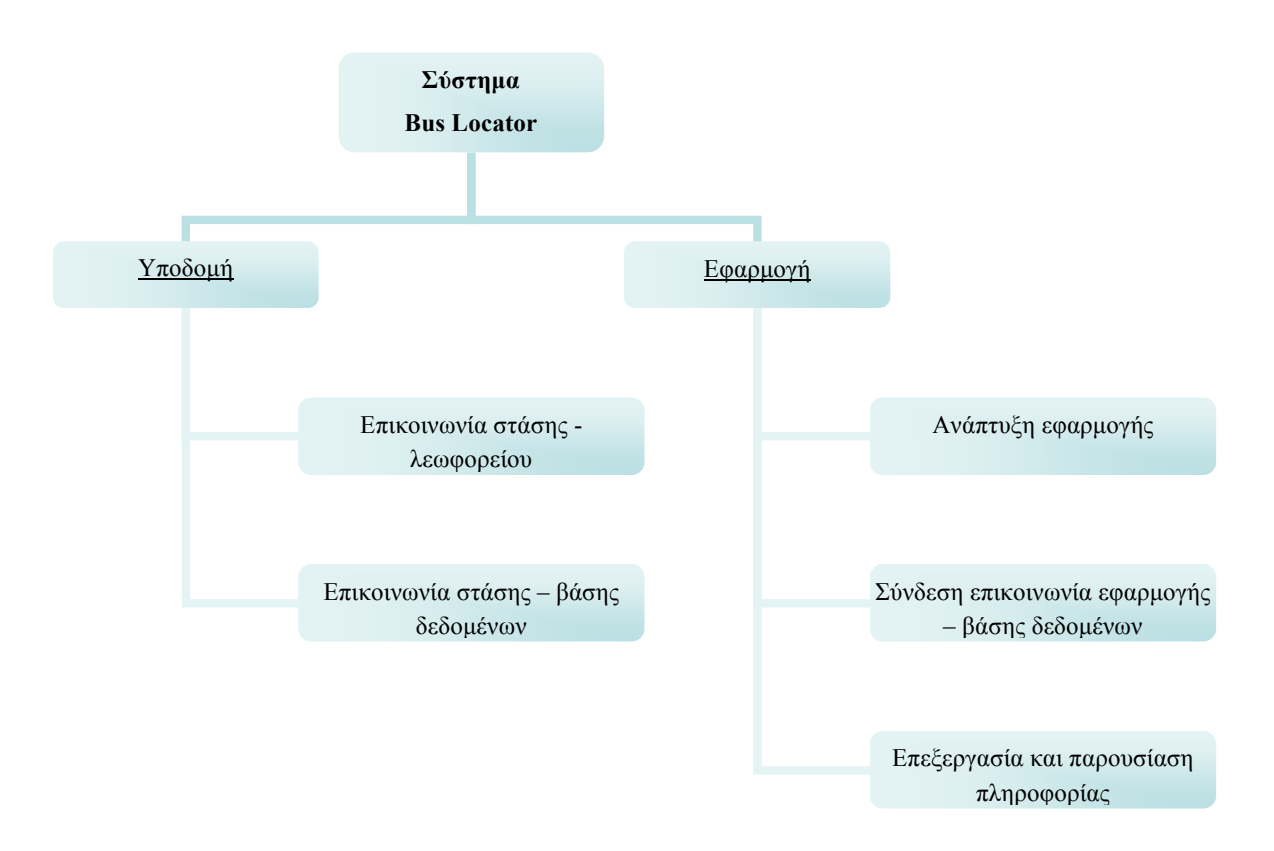

**Εικόνα 10: Δοµή Συστήµατος**

Η συνεργασία όλων των υποσυστηµάτων µεταξύ τους θα έχει ως αποτέλεσµα την ενηµέρωση του χρήστη. Το πρώτο υποσύστηµα είναι το δίκτυο µέσω του οποίου θα επιτυγχάνεται η επικοινωνία λεωφορείου – στάσης. Το δεύτερο περιλαµβάνει την επικοινωνία µεταξύ στάσης (µε πρόσβαση στο διαδίκτυο) και βάσης δεδοµένων. Το τρίτο υποσύστηµα είναι η ανάπτυξη της εφαρµογής που θα χρησιµοποιεί ο χρήστης. Το τέταρτο αναφέρεται στην επικοινωνία της εφαρµογής µε τη βάση δεδοµένων, και τέλος στο πέµπτο υποσύστηµα θα γίνεται επεξεργασία και παρουσίαση της χρήσιµης πληροφορίας.

Στην εικόνα 11 φαίνεται η αρχιτεκτονική του συστήµατος, η οποία απεικονίζει τη γενική περιγραφή του συστήµατος όπως αναλύθηκε προηγουµένως. Ταυτόχρονα, δείχνει τον τρόπο µε τον οποίο ενώνονται τα διάφορα υποσυστήµατα. Τα µπλε βέλη αντιπροσωπεύουν το πρώτο µέρος του συστήµατος (υποδοµή) και τα κόκκινα βέλη το δεύτερο µέρος (εφαρµογή). Διαπιστώνεται ότι η βάση δεδοµένων αποτελεί το κοινό σηµείο συνάντησης των δύο µερών του συστήµατος.

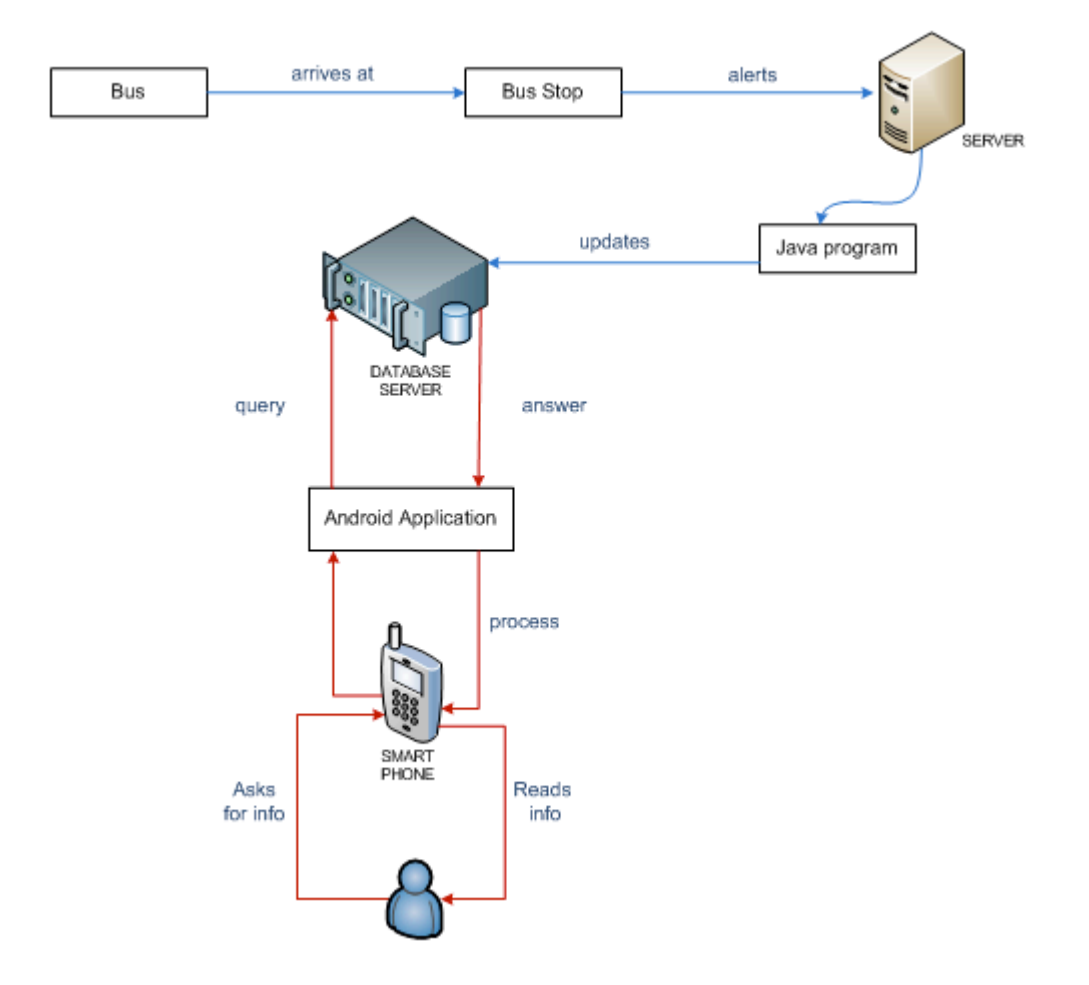

**Εικόνα 11: Αρχιτεκτονική Συστήµατος**

#### **5.5.3 Εξοπλισµός**

Για την υλοποίηση του πειράµατος θα χρειαστεί συγκεκριµένος εξοπλισµός, ο οποίος θα δανειστεί από το Τµήµα Επικοινωνίας και Σπουδών Διαδικτύου του Τεχνολογικού Πανεπιστηµίου Κύπρου. Πρώτον, θα χρειαστούν οι µικροεπεξεργαστές arduino και xbee, οι οποίοι θα τοποθετηθούν στις στάσεις και στα λεωφορεία ώστε να επιτυγχάνεται η επικοινωνία τους. Δεύτερον, θα χρειαστούν arduino shields τα οποία θα τοποθετηθούν στις πλακέτες arduino ώστε στη συνέχεια να µπορούν να µπουν πάνω τους τα xbee. Τρίτον, θα

χρειαστεί ένας κεντρικός υπολογιστής που θα εκτελεί ρόλο κεντρικού server, καθώς επίσης και ένας xbee usb adapter µε το xbee του, ώστε να µπορεί να διαβάζει εισερχόµενα µηνύµατα. Τέταρτον, θα χρειαστούν τα ανάλογα καλώδια για τους µικροεπεξεργαστές ώστε να µπορεί να φορτωθεί σε αυτά κώδικας. Τέλος θα χρειαστεί µια έξυπνη κινητή συσκευή για τις δοκιµές της εφαρµογής του συστήµατος.

#### **5.5.4 Λογισµικό**

Πέραν του εξοπλισµού απαραίτητο είναι και το λογισµικό για την ανάπτυξη του συστήµατος. Αρχικά, απαραίτητο είναι το πρόγραµµα X-CTU το οποίο διατίθεται δωρεάν στο διαδίκτυο από την εταιρεία «Digi International». Το πρόγραµµα X-CTU έχει µια πολύ απλή και εύκολη στη χρήση διεπαφή. Βοηθά στη διαχείριση και τη ρύθµιση των RF modules που παράγει η εταιρεία Digi International. Τα xbee pro series 2 που θα χρησιµοποιηθούν είναι RF modules από τη συγκεκριµένη εταιρεία και γι΄ αυτό το πρόγραµµα X-CTU θα χρησιµοποιηθεί για τη ρύθµισή τους. Πιο συγκεκριµένα τα xbee θα ρυθµιστούν έτσι ώστε να απαρτίζουν ένα Zigbee δίκτυο µέσα στο οποίο θα επικοινωνούν.

Στη συνέχεια θα χρησιµοποιηθεί το λογισµικό IDE arduino, στο οποίο θα γραφτεί το sketch που θα φορτωθεί στην πλακέτα arduino. Και αυτό το λογισμικό προσφέρεται δωρεάν στο διαδίκτυο και έχει απλό περιβάλλον χρήσης.

Η βάση δεδοµένων θα αποθηκευτεί σε ένα παγκόσµια διαδεδοµένο και ανοικτού κώδικά σχεσιακό σύστηµα διαχείρισης βάσεων δεδοµένων, το MySQL. Το λογισµικό phpMyAdmin θα αποτελέσει το εργαλείο για τη διαχείριση της βάσης δεδοµένων και του περιεχοµένου της που θα δηµιουργηθεί και θα αποθηκευτεί στο MySQL, µέσω του διαδικτύου.

Έπειτα θα αναπτυχθεί ένα Java πρόγραµµα το οποίο θα εγκατασταθεί στον κεντρικό server ώστε να µπορεί να διαβάζει τις πληροφορίες που θα αποστέλλονται από τις στάσεις και να τις αποθηκεύει στη βάση δεδοµένων. Για να αναπτυχθεί το πρόγραµµα χρειάζεται το λογισµικό Eclipse, το οποίο είναι ιδανικό για κώδικα σε γλώσσα προγραµµατισµού Java.

Τέλος, για να αναπτυχθεί η android εφαρµογή για την ενηµέρωση του χρήστη, θα χρησιµοποιηθεί και πάλι το λογισµικό Eclipse µε την προσθήκη ενός plug-in για android εφαρµογές (ADT).

#### **5.5.5 Σενάριο χρήσης**

Ο χρήστης θα µπορεί να κατεβάσει στην έξυπνη κινητή του συσκευή την εφαρµογή Bus Locator, υπό την προϋπόθεση ότι έχει πρόσβαση στο διαδίκτυο. Τρέχοντας την εφαρµογή θα βλέπει την αρχική οθόνη της εφαρµογής. Αν επιλέξει το κουµπί «Map» για την κύρια λειτουργία της εφαρµογής, τότε θα εντοπίζεται η θέση του και θα εµφανίζεται στον χάρτη της εφαρµογής. Στον χάρτη θα εµφανίζονται επίσης και οι στάσεις των λεωφορείων. Ο χρήστης θα µπορεί να δει τις κοντινότερες σε αυτόν στάσεις και να επιλέξει αυτή που θα χρησιµοποιήσει για την µετακίνησή του. Επιλέγοντας τη στάση, η εφαρµογή θα εµφανίζει σε ένα µικρό παραθυράκι τα λεωφορεία που θα περάσουν από τη συγκεκριµένη στάση, τον ακριβή χρόνο άφιξής τους στη στάση, αλλά και την επόµενη στάση του λεωφορείο από αυτή που επιλέχθηκε (εικόνα 4). Το παραθυράκι θα εξαφανίζεται είκοσι δευτερόλεπτα µετά τη στιγµή εµφάνισής του. Αν ο χρήστης θέλει να ξαναεµφανιστεί το παραθυράκι τότε δεν έχει παρά να ξαναεπιλέξει τη στάση που θέλει.

## **6. ΥΛΟΠΟΙΗΣΗ**

Σε αυτό το κεφάλαιο θα αναλυθεί ο τρόπος υλοποίησης του συστήµατος και κατ' επέκταση τα αποτελέσµατα της έρευνας. Η υλοποίηση που ακολουθήθηκε τελικά δεν κατέστη δυνατόν να στηριχθεί πλήρως στον σχεδιασµό του συστήµατος, και γι' αυτό έχουν συµβάλει πολλοί λόγοι. Η µεγάλη έκταση του συστήµατος και ο βαθµός πολυπλοκότητάς του σε συνδυασµό µε τον περιορισµένο χρόνο για την εκπόνηση της πτυχιακής εργασίας ήταν κάτι που επηρέασε αρκετά. Έπρεπε η υλοποίηση να περιοριστεί στις βασικές λειτουργίες του συστήµατος, και µόνο αν ο χρόνος το επέτρεπε να προχωρήσει στις υπόλοιπες. Ακόµα, δεν υπήρχε δυνατότητα πρόσβασης σε πραγµατικές στάσεις και λεωφορεία, ώστε να τοποθετηθούν οι µικροεπεξεργαστές και να γίνουν οι δοκιµές όπως αναµενόταν. Αντ' αυτού, οι ίδιοι οι µικροεπεξεργαστές ανέλαβαν τους ρόλους των στάσεων και των λεωφορείων σε ένα µικρότερο χώρο, για τις ανάγκες του πειράµατος. Για τους σκοπούς υλοποίησης του συστήµατος επιλέχθηκαν δύο δροµολόγια που εκτελούνται από την Εταιρεία Μεταφοράς Επιβατών Λεµεσού (ΕΜΕΛ), στην παραλιακή περιοχή Λεµεσού. Συγκεκριµένα υλοποιήθηκαν τα δροµολόγια µε αριθµό 25 και 31.

Αρχικά, δηµιουργήθηκε η βάση δεδοµένων όπου αποθηκεύονται οι απαραίτητες πληροφορίες. Στη βάση υπάρχουν πέντε πίνακες και συνδέονται µεταξύ τους µε τρόπο που φαίνεται στην εικόνα 12. Στο πίνακα «Bus» αποθηκεύεται ο αριθµός κάθε λεωφορείου , που αντιπροσωπεύει και τον αριθµό του δροµολογίου που εκτελεί, και ο µοναδική ταυτότητα του. Η µοναδική ταυτότητα κάθε λεωφορείου καθορίζεται από το MAC address (Media Access Control address) του xbee που βρίσκεται στη συσκευή που είναι τοποθετηµένη σε κάθε λεωφορείο. Στον πίνακα εµφανίζεται ως «b\_id».Ο πίνακας «BusStops», περιέχει πληροφορίες σχετικά µε τις στάσεις των λεωφορείων. Αυτές οι πληροφορίες περιλαµβάνουν την µοναδική ταυτότητα (MAC address του xbee της συσκευής που βρίσκεται στη στάση) κάθε στάσης που αντιπροσωπεύεται από το πεδίο «bs\_id», το γεωγραφικό µήκος και πλάτος της και την ονοµασία της. O πίνακας «Route» είναι αυτός που συνδέει τις στάσεις µε τα λεωφορεία µέσω του αριθµού του δροµολογίου. Συνεπώς πέραν του αριθµού του δροµολογίου περιέχει το MAC address της στάσης και το MAC address του λεωφορείου. Περιέχει επίσης το πεδίο sequence (σειρά), το οποίο

υποδεικνύει µε ακέραιους αριθµούς τη σειρά των στάσεων σε ένα δροµολόγιο. Αυτό χρειάζεται για να µπορεί να εντοπιστεί η επόµενη στάση κάθε λεωφορείου. Ο πίνακας «Duration», έχει αποθηκευµένους τους χρόνους που χρειάζεται για να φτάσει ένα λεωφορεία από µια στάση σε µια άλλη. Αυτοί οι χρόνοι συνυπολογίζονται όπως επεξηγήθηκε στον σχεδιασµό του συστήµατος για να προκύπτει κάθε φορά ο χρόνος άφιξης ενός λεωφορείου σε µια στάση. Παρόλα αυτά δεν κατέστη δυνατό να προκύπτουν οι χρόνοι κάθε στάσης µέσα από τον µέσο όρο των πιο πρόσφατων χρόνων, λόγω του ότι το σύστηµα δεν υλοποιήθηκε σε πραγµατικές στάσεις και λεωφορεία. Για τους σκοπούς υλοποίησης του συστήµατος, αποθηκεύτηκαν στον πίνακα ενδεικτικοί σταθεροί χρόνοι. Συγκεκριµένα στον πίνακα είναι αποθηκευµένος ο αριθµός του δροµολογίου, η στάση από την οποία ξεκινά και η στάση στην οποία φτάνει το λεωφορείο και ο χρόνος που χρειάζεται. Τέλος, ο πίνακας «data» χρησιµεύει στην αποθήκευση της πληροφορίας που παράγει η επικοινωνία ενός λεωφορείου µε µια στάση. Αποθηκεύει δηλαδή το πότε ένα λεωφορείο πέρασε από µια στάση. Αυτός ο πίνακας είναι ο µόνο ο οποίος ενηµερώνεται συνεχώς. Το περιεχόµενο των υπόλοιπων πινάκων είναι περισσότερο στατικό.

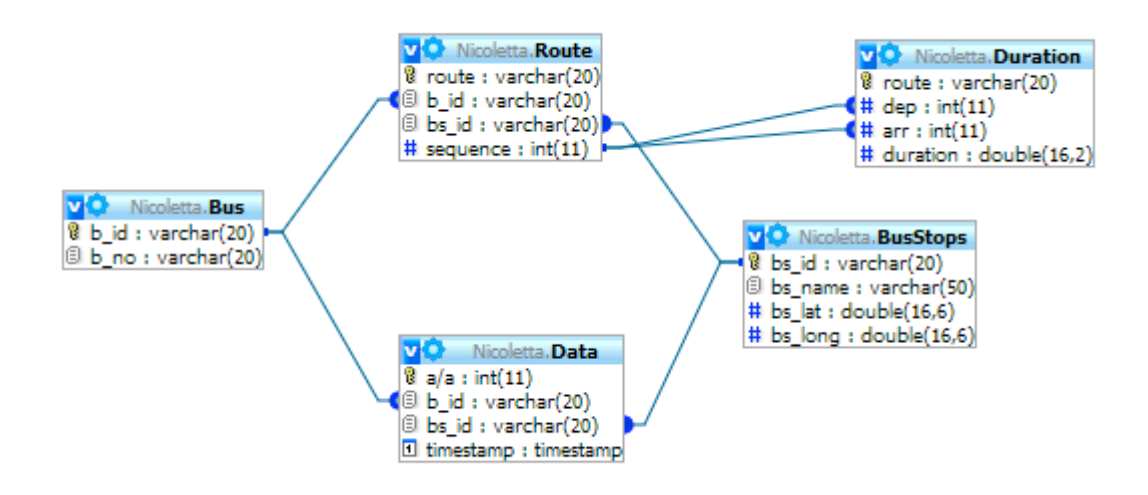

**Εικόνα 12: Διάγραµµα Βάσης Δεδοµένων**

Ακολούθως έγινε η υλοποίηση του πρώτου υποσυστήµατος που ανήκει στο πρώτο µέρος του συστήµατος, και αφορά την επικοινωνία µεταξύ στάσεων και λεωφορείων. Μέσω του προγράµµατος X-CTU δηµιουργήθηκε ένα δίκτυο Zigbee στο οποίο εντάσσονται οι µικροσυσκευές arduino, arduino shields, xbee και xbee usb adapter, αναλαµβάνοντας συγκεκριµένους ρόλους. Στο δίκτυο Zigbee υπάρχουν τρεις ρόλοι: ο κεντρικός διαχειριστής (PAN Coordinator), οι δροµολογητές ή απλοί διαχειριστές (Routers) και οι τερµατικές συσκευές (End Devices). Ο PAN coordinator αποτελείται από ένα xbee τοποθετηµένο σε ένα xbee usb adapter, και θα είναι συνδεδεµένο στον κεντρικό υπολογιστή του συστήµατος ώστε να λαµβάνει τα µηνύµατα από τις στάσεις. Τα router θα αποτελούνται από µια πλακέτα arduino η οποία θα είναι ενωµένη µε ένα xbee µε τη βοήθεια ενός arduino shield. Τα routers είναι ουσιαστικά οι στάσεις οι οποίες λαµβάνουν µηνύµατα από τα λεωφορεία και τα προωθούν στον PAN Coordinator. Τα end devices αποτελούνται από τον ίδιο ακριβώς εξοπλισµό όπως και τα routers, όµως µπορούν µόνο να στείλουν πληροφορία και όχι να λάβουν. Τα end devices αντιπροσωπεύουν τα λεωφορεία. Από τον τρόπο διασύνδεσης και λειτουργίας των συσκευών καθορίστηκε η τοπολογία πλέγµατος για το συγκεκριµένο δίκτυο. Για να στηθεί το δίκτυο µέσω του X-CTU ρυθµίστηκε ανάλογα µε τον ρόλο της η κάθε µονάδα xbee ξεχωριστά, πριν συνδεθεί στην πλακέτα arduino ή στο xbee usb adapter.

Στη συνέχεια µέσω του λογισµικού IDE Arduino, γράφτηκε το sketch για τις πλακέτες arduino και ακολούθως φορτώθηκε σε αυτές. Το sketch εντοπίζει το MAC address του xbee που είναι τοποθετηµένο σε µια συγκεκριµένη πλακέτα arduino (end device) και το στέλνει στον router του συστήµατος (στάση). Ο router µε τη σειρά του λαµβάνει το µήνυµα (Mac address λεωφορείου), προσθέτει το δικό του MAC address στο µήνυµα, και προωθεί το τελικό µήνυµα στον PAN coordinator.

Έπειτα, ο κεντρικός υπολογιστής, στον οποίο είναι συνδεδεµένος ο PAN coordinator, τρέχει ένα java πρόγραµµα µέσω του οποίου διαβάζει τα µηνύµατα που λαµβάνει ο PAN coordinator (MAC address από ένα end device και ένα router κάθε φορά) και ενηµερώνει τη βάση δεδοµένων. Συγκεκριµένα, αναπτύχθηκε ένα πρόγραµµα σε γλώσσα Java µέσω του λογισµικού Eclipse. Πρώτη λειτουργία του είναι να διαβάζει τα µηνύµατα που φτάνουν στον PAN coordinator, µέσω της σειριακής θύρας (serial port) στην οποία είναι συνδεδεµένος ο PAN coordinator. Η επικοινωνία µέσω του serial port απαιτούσε την εγκατάσταση της βιβλιοθήκης «RXTX». Παρόλο που η βιβλιοθήκη εγκαταστάθηκε, προέκυψαν πολλά σφάλµατα που εµπόδιζαν τη σωστή λειτουργία της. Τελικά χρειάστηκε να χρησιµοποιηθεί ο πηγαίος κώδικας της βιβλιοθήκης για να δουλέψει. Δεύτερη λειτουργία του είναι να συνδέεται µε τη βάση δεδοµένων και µέσω ενός php αρχείου και ενός JSON call ενηµερώνει τη βάση για κάθε µήνυµα που φτάνει.

Το µήνυµα που µεταφέρεται στη βάση δεδοµένων είναι ουσιαστικά το ποιο λεωφορείο πέρασε από ποια στάση. Τη στιγµή που αποθηκεύεται αυτή η εγγραφή στη βάση κρατείται αυτόµατα από τη βάση και ο χρόνος. Άρα είναι γνωστή και η χρονική στιγµή που περνά ένα συγκεκριµένο λεωφορείο από µια συγκεκριµένη στάση. Κάθε φορά που φτάνει στον PAN coordinator ένα μήνυμα με το MAC address ενός λεωφορείου που ήδη έχει καταχωρηθεί, τότε το πρόγραµµα δίνει εντολή στη βάση να ανανεώσει την προηγούµενη εγγραφή για αυτό το MAC address, αλλάζοντας απλά το MAC address της στάσης και τον χρόνο. Με αυτό τον τρόπο στη βάση υπάρχει ένας πίνακας µε µια µοναδική εγγραφή για κάθε λεωφορείο, που υποδεικνύει από ποια στάση πέρασε τελευταία φορά ένα λεωφορείο και ποια χρονική στιγµή συνέβηκε αυτό.

Η υλοποίηση προγώρησε με την ανάπτυξη της εφαρμογής Bus Locator. Αυτό έγινε με τη χρήση του λογισµικού Eclipse, στο οποίο προστέθηκε το ADT plug-in για android εφαρµογές. Στη εικόνα 13 φαίνεται η αρχική οθόνη της εφαρµογής. Περιέχει την ονοµασία της εφαρµογής και τρία κουµπιά που αντιπροσωπεύουν τις τρεις λειτουργίες της εφαρµογής. Το κουµπί «map» είναι εµφανώς πιο µεγάλο γιατί αντιπροσωπεύει την κύρια λειτουργία.

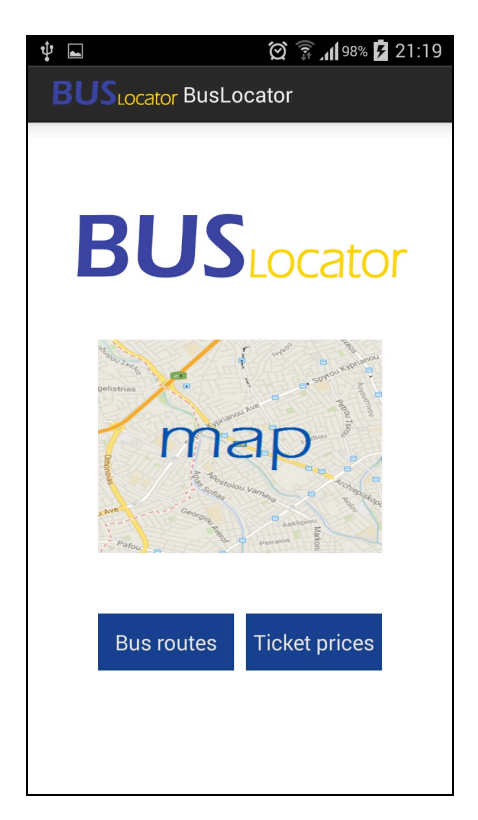

**Εικόνα 13: Αρχική οθόνη εφαρµογής**

Πατώντας το κουµπί «map» εµφανίζεται στην οθόνη ένας χάρτης (εικόνα 14). Ο χάρτης δηµιουργήθηκε µε τη βοήθεια της υπηρεσίας χαρτογράφησης της Google, «Google Maps», και του android API. Ο χάρτης έχει τη δυνατότητα εντοπισµού της γεωγραφικής θέσης του χρήστη (γαλάζιο εικονίδιο) και εµφάνισής της στον χάρτη. Ακόµα, υπάρχουν κουµπιά για µεγέθυνση και σµίκρυνση του χάρτη και κουµπί κεντραρίσµατος του χάρτη σε συνάρτηση µε την τοποθεσία του χρήστη. Στο χάρτη εµφανίζονται επίσης οι στάσεις των λεωφορείων µε ένα µπλε εικονίδιο. Αυτό έγινε µε τη χρήση των markers, που αποτελούν ουσιαστικά ένα γεωγραφικό σηµείο στον χάρτη µε συγκεκριµένο γεωγραφικό µήκος και πλάτος (longitude, latitude). Τα markers στον χάρτη της εφαρµογής χρησιµοποιούν και άλλες ιδιότητες όπως την ιδιότητα τίτλου (title) και την ιδιότητα εµφάνισης ενός µικρού κειµένου κάτω από τον τίτλο (setSnippet). Ο τίτλος κάθε marker – στάσης αντιπροσωπεύει το όνοµα κάθε στάσης και το κείµενο από κάτω αντιπροσωπεύει την πληροφορία που αναζητά ο χρήστης (ποιο λεωφορείο θα περάσει, σε πόσο χρόνο και ποια είναι η επόµενη στάση) σε συνάρτηση µε τη συγκεκριµένη στάση.

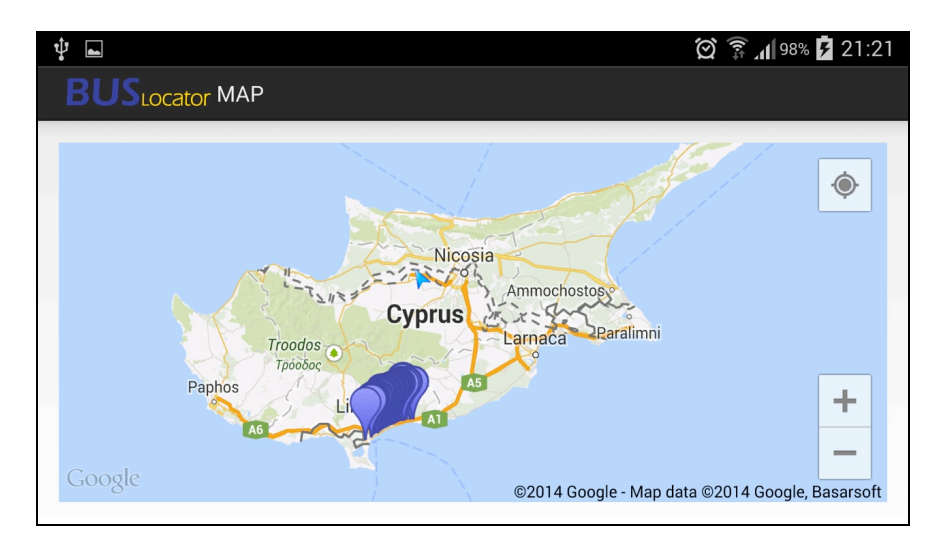

**Εικόνα 14: Χάρτης της εφαρµογής**

Κάθε φορά επιλέγεται το κουµπί «Map» από την κεντρική οθόνη της εφαρµογής, γίνεται σύνδεση µε τη βάση δεδοµένων και µέσω ενός JSON call ανακτώνται από τον πίνακα «BusStop» οι γεωγραφικές συντεταγµένες, και ο τίτλος για κάθε στάση. Στη συνέχεια µε τη βοήθεια του marker δηµιουργούνται και εµφανίζονται οι στάσεις στον χάρτη.

Ακολούθως, δηµιουργήθηκε clickListener (ακροατής κλικ) για τα marker – στάσεις, ώστε κάθε φορά που γίνεται κλικ σε κάποια στάση να εµφανίζεται ένα παραθυράκι (infowindow) µε τον ανάλογο τίτλο και snippet (εικόνα 15).

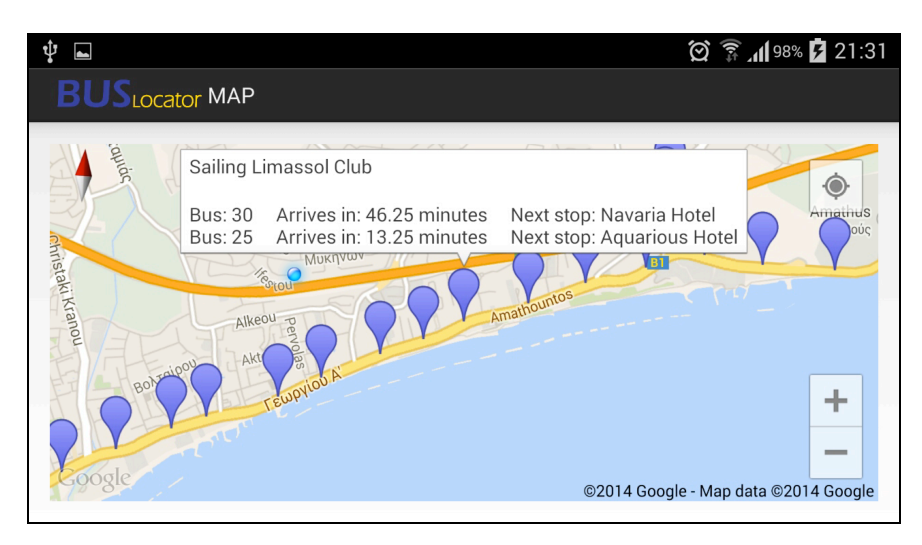

**Εικόνα 15: Παραθυράκι ενηµέρωσης χάρτη**

Πιο αναλυτικά, κάθε φορά που γίνεται κλικ σε κάποια στάση, τίθεται µια σειρά από ερωτήµατα στη βάση δεδοµένων που ζητούν τα εξής:

- Όλα τα λεωφορεία που περιλαµβάνουν στο δροµολόγιό τους τη στάση που επιλέχθηκε
- Με ποια στάση επικοινώνησαν τελευταία φορά τα συγκεκριµένα λεωφορεία και ποια χρονική στιγµή έγινε αυτό
- Όλους τους χρόνους που χρειάζονται τα λεωφορεία για να φτάσουν από τη µια στάση στην άλλη µέχρι και τη στάση που επιλέχθηκε
- Ποια στάση ακολουθεί µετά από αυτήν που επιλέχθηκε για κάθε λεωφορείο.

Κάθε φορά που τίθεται ένα ερώτηµα, η βάση δεδοµένων επιστρέφει τις απαντήσεις και η εφαρµογή τις επεξεργάζεται εξάγει την πληροφορία που θα εµφανιστεί στην οθόνη του χρήστη και την αποθηκεύει στο snippet, προχωρώντας στο επόµενο ερώτηµα. Αν στο τέλος προκύψουν πολλά αποτελέσµατα που πρέπει να εµφανιστούν στο snippet, αν δηλαδή περνούν πολλά λεωφορεία από µια στάση, τότε επιλέγονται να εµφανιστούν τα λεωφορεία που φτάνουν πιο σύντοµα στη στάση.

# **7. ΣΥΜΠΕΡΑΣΜΑΤΑ**

Αν και η υλοποίηση του συστήµατος δεν ταυτίζεται πλήρως µε τον σχεδιασµό, το σύστηµα έφτασε σε ένα σηµείο όπου εναι λειτουργήσιµο. Για αυτούς τους λόγους, το τελευταίο στάδιο του µοντέλου ανάπτυξης, δηλαδή το στάδιο της δοκιµής του συστήµατος, δεν πραγµατοποιήθηκε όπως αναµενόταν. Παρόλα αυτά έγιναν µερικές δοκιµές του συστήµατος, οι οποίες πραγµατοποιήθηκαν επιτυχώς. Όλα όσα υλοποιήθηκαν λειτουργούν οµαλά. Η εφαρµογή έχει απλή, σύντοµη και φιλική προς τον χρήστη διεπαφή όπως αρχικά καθορίστηκε. Η κύρια λειτουργία της εφαρµογής, δηλαδή ο χάρτης, φορτώνεται κανονικά, εµφανίζει τη θέση του χρήση και τις στάσεις. Επιπλέον, όταν ο χρήστης επιλέξει κάποια στάση τότε εµφανίζεται η πληροφορία που αναζητά.

Εντούτοις, κατά τη διάρκεια εκπόνησης της πτυχιακής εργασίας εντοπίστηκαν κάποιες αδυναµίες του συστήµατος που δεν είχαν προβλεφθεί αρχικά. Πρώτον, σύµφωνα µε τον σχεδιασµό του συστήµατος, δεν έχουν όλες οι στάσεις πρόσβαση στο διαδίκτυο. Τα δεδοµένα που µαζεύονται στις στάσεις χωρίς πρόσβαση στο διαδίκτυο, µεταφέρονται µέσω λεωφορείων µέχρι τη στάση που έχει πρόσβαση και τότε αυτή ενημερώνει τη βάση. Η αδυναμία σε αυτό εντοπίζεται στο γεγονός ότι για να φτάσει η πληροφορία από τις στάσεις στην στάση που έχει πρόσβαση στο διαδίκτυο απαιτείται αρκετός χρόνος ο οποίος επηρεάζει αισθητά την άµεση ενηµέρωση του χρήση. Για παράδειγµα, αν το λεωφορείο που θέλει να χρησιµοποιήσει ο χρήστης βρίσκεται τέσσερις στάσεις πριν από τη στάση που επέλεξε (χωρίς πρόσβαση στο διαδίκτυο), τότε µέχρι να ενηµερωθεί η βάση για αυτό ο χρήστης δεν θα λαµβάνει ακριβή ενηµέρωση.

Επιπλέον και σύµφωνα πάντα µε τον αρχικό σχεδιασµό του συστήµατος, ο χρόνος που χρειάζεται ένα λεωφορείο για να φτάσει από µια στάση σε άλλα προκύπτει κάθε φορά από τους πιο πρόσφατους χρόνους που κατεγράφησαν για αυτές τις στάσεις. Παρόλα αυτά, υπάρχει περίπτωση στη διαδροµή να συµβεί κάτι, όπως ένα δυστύχηµα ή µια βλάβη του λεωφορείου και κατά συνέπεια θα επηρεαστούν οι αµέσως επόµενοι µέσοι όροι χωρίς να πρέπει. Από την άλλα αν αυτό που θα συµβεί είναι µόνιµο, όπως για παράδειγµα αν προστεθούν φώτα τροχαίας, τότε και πάλι θα επηρεαστούν οι µέσοι όροι. Όµως µέχρι να συµπεριληφθεί η επιρροή αυτή σε όλους στους πρόσφατους χρόνους, θα περάσει ένα διάστηµα όπου οι µέσοι όροι που θα προκύπτουν θα έχουν µεγάλη απόκλιση από την πραγµατικότητα.

Η υλοποίηση του συστήµατος αναµένεται να επεκταθεί σε λεπτοµέρειες και δευτερεύουσες λειτουργίες το καλοκαίρι του 2014, κυρίως λόγω του περιορισµένου χρόνου εκπόνησης της εργασίας

Μελλοντικά, θα µπορούσαν να ακολουθήσουν έρευνες µε σκοπό την κάλυψη των αδυναµιών που εντοπίστηκαν στην παρούσα έρευνα ή την επιπλέον ανάπτυξη µιας ιστοσελίδας σαν εναλλακτική λύση της έξυπνης κινητής συσκευής.

# **8. ΕΠΙΛΟΓΟΣ**

Μέσα από την εκπόνηση της πτυχιακής µου εργασίας προσπάθησα να δώσω µια αποτελεσµατικότερη και οικονοµικότερη λύση από την υπάρχουσα σε τοπικό επίπεδο, στο θέµα της ενηµέρωσης των χρηστών για τα λεωφορεία.

Ο αρχικός σκοπός επιτεύχθηκε σε ένα αρκετά ικανοποιητικό βαθµό. Επιπλέον µέσα από την εκπόνηση αυτής της εργασίας επιτεύχθηκε ο προσωπικός µου στόχος, που ήταν η απόκτηση επιπλέον γνώσης και εµπειρίας. Γενικά, η ολοκλήρωση της πτυχιακής µου εργασίας µε χαροποιεί ιδιαίτερα διότι από αυτή έµαθα πολλά τόσο σε επίπεδο εκπαίδευσης όσο και σε προσωπικό επίπεδο.

# **9. ΒΙΒΛΙΟΓΡΑΦΙΑ**

Banzi, M. (2009). *Getting Started with arduino*. Sebastopol: O'Reilly Media.

Choi, J. Y., Jung, J. H., Park, S., Shin, H. J., & Chang, B. M. (2011). A Smart Location-Aware Application for Bus Guide based on GPS. *International Journal of Information Processing and Management*, *2*(1), 101-108.

Craig, W. C. (2004). *Zigbee: Wireless control that simply works.* Ανακτήθηκε στις 6 Μαίου, 2014, από http://www.chipbook.com/databook/Interface/ZIGBEE/041427r000ZB\_Members-ZigbeeWireless.pdf

Digi International Inc. (1996). Zigbee: low-cost, low-power, wireless networking for device monitoring and control. Ανακτήθηκε στις 2 Μαίου, 2014, από http://www.digi.com/technology/rf-articles/wireless-zigbee

Farahani, S. (2008). *ZigBee wireless networks and transceivers*. Oxford: Elsevier.

Ferris, B. (2011). *OneBusAway: Improving the Usability of Public Transit* (Doctoral dissertation, University of Washington).

Gandhewar, N., & Sheikh, R. (2011). Google Android: An Emerging Software Platform For Mobile Devices. *International Journal on Computer Science & Engineering*.

Google Developers. (1999). Google Maps Android API v2: Getting Started. Ανακτήθηκε στις 27 Μαρτίου, από https://developers.google.com/maps/documentation/android/start#getting the google map s android api v2

Jagyasi B. G., Kumar V. & Pande A. (2012). Human participatory sensing in fixed route bus information system. In A. Vinel, R. Mehmood, M. Berbineau, C. R. Garcia, & C. M. Huang (Eds), Nets4Cars/Nets4Trains'12 *Proceedings of the 4th international conference on Communication Technologies for Vehicles*, (pp. 113-123). Heidelberg: Springer-Verlag Berlin.

Krco, S., Vuckovic, J., & Jokic, S. (2010). ecoBus – Mobile Environment Monitoring. In *Towards a Service-Based Internet* (pp. 189-190). Springer: Berlin Heidelberg.

Meier, R. (2012). *Professional Android 4 application development*. John Wiley & Sons.

phpMyAdmin contributors. (2003). phpMyAdmin: Bringing MySQL to the Web. Ανακτήθηκε στις 27 Μαρτίου, από http://www.phpmyadmin.net/home\_page/index.php

Vermesan, O., Friess, P., Guillemin, P., Gusmeroli, S., Sundmaeker, H., Bassi, A., Jubert, I. S., Mazura, M., Harrison, M., Eisenhauer, M. & Doody P. (2009). *Internet of things strategic research roadmap. Internet of Things*: Global Technological and Societal Trends, 9.

Worden, K., Bullough, W. A., & Haywood, J. (Eds.). (2003). *Smart technologies*. Singapore: World Scientific.

Zhang, X., Kurose, J., Levine, B. N., Towsley, D., & Zhang, H. (2007). Study of a busbased disruption-tolerant network: Mobility modeling and impact on routing. *Proceedings of the 13th Annual ACM International Conference on Mobile Computing and Networking*, 195-206.

Γκότσης, Γ., (2005). Μηχανική *Υπερµέσων Συστηµάτων Δοµικού Υπολογισµού* (Μεταπτυχιακή Εργασία, Πανεπιστήµιο Πατρών).

Ιουλιανού, Μ. (2013). *Περιµένοντας το λεωφορείο: Ένα έξυπνο σύστηµα ενηµέρωσης* (Πτυχιακή Εργασία, Τεχνολογικό Πανεπιστήµιο Κύπρου).

Παπαθεοδώρου, Τ. (2009). Επικοινωνία µέσω Zigbee. (Πτυχιακή εργασία, ΑΤΕΙ Χανιών, 2009). Ανακτήθηκε από

http://nefeli.lib.teicrete.gr/browse/stef/hlk/2009/PapatheodorouTilemachos/attacheddocument/2009papatheodorou.pdf

Σφέτσος, Π. (χ.χ). Μεθοδολογίες Προγραµµατισµού ΙΙ: Ευέλικτες Μεθόδοι. [Powerpoint slides]. Ανακτήθηκε από Αλεξάνδρειο ΤΕΙ Θεσσαλονίκης. Online:

https://www.google.com.cy/url?sa=t&rct=j&q=&esrc=s&source=web&cd=3&cad=rja&ua ct=8&ved=0CDMQFjAC&url=http%3A%2F%2Faetos.it.teithe.gr%2F~sfetsos%2FTheory \_7.ppt&ei=Ex9lU8mlEYPoPLuWgdgI&usg=AFQjCNFBARv5mZxf2njKBRG6TlZpLYX leA

# **10. ΠΑΡΑΡΤΗΜΑΤΑ**

**Παράρτηµα Α:** Κώδικας για τη δηµιουργία του χάρτη

```
//INITIALIZE METHOD - GOOGLE MAP
private void initilizeMap() {
      if (googleMap == null) {
             //map	fragment
              							googleMap	=	((MapFragment)
getFragmentManager().findFragmentById(R.id.map)).getMap();
             [...]
             //user	location
              							googleMap.setMyLocationEnabled(true);
              							//	user	location	button
             googleMap.getUiSettings().setMyLocationButtonEnabled(true);
             //	gestures	- simeia ston xarti
             googleMap.getUiSettings().setRotateGesturesEnabled(true);
             // when map opens, moves camera to a specific location
             CameraPosition	cameraPosition	=	new
CameraPosition.Builder().target(new	LatLng(34.968559,	
33.159199)).zoom(9).build();
      googleMap.animateCamera(CameraUpdateFactory.newCameraPosition(cameraPosit
ion));
             // check if map is created successfully or not
             if (googleMap == null) {
                     														Toast.makeText(getApplicationContext(),
                              "Sorry! unable to create maps",
Toast.LENGTH_SHORT).show();
                 										}//	end	of	map	check
      }//end	of	if	googleMap==null
}//end	of	InitializeMap	method
```
**Παράρτηµα Β:** Κώδικας για τη δηµιουργία των markers

```
//create markers - bus stops
for(int	i=0;	i<latitude.length;	i++){
      //marker	options
      MarkerOptions	marker	=	new	MarkerOptions().position(new
LatLng(latitude[i], longitude[i])).title(name[i]).snippet(id[i]);
      // blue color icon
      marker.icon(BitmapDescriptorFactory.defaultMarker(BitmapDescriptorFactory
.HUE_BLUE));
      //	add	marker
      googleMap.addMarker(marker);
```
} // end of create markers - bus stops

Το πιο πάνω κοµµάτι κώδικα δείχνει τον τρόπο που δηµιουργήθηκαν τα markers. Κάθε marker είναι ένα αντικείμενο τύπου MarkerOptions, το οποίο έχει τις ιδιότητες position (γεωγραφική θέση), title και snippet. Οι τιµές για τις ιδιότητες προέρχονται από αντίστοιχους πίνακες οι οποίοι δηµιουργήθηκαν από τις πληροφορίες που επέστρεψε η βάση δεδοµένων. Επιπλέον οι markers έχουν την ιδιότητα icon (εικονίδιο), η οποία δίνει τη δυνατότητα επεξεργασίας του προκαθορισµένου κόκκινου εικονιδίου του marker. Μετά τη δηµιουργία κάθε marker ακολουθεί η ένταξή του στον χάρτη µε την ιδιότητα addMarker που ανήκει στον χάρτη.

**Παράρτηµα Γ:** Κώδικας για τη δηµιουργία των infowindows

```
googleMap.setInfoWindowAdapter(new	InfoWindowAdapter(){
```

```
@Override
      public View getInfoWindow(Marker arg0) {
             return null;
       	}
      // Defines the contents of the InfoWindow
      @Override
      public View getInfoContents(Marker arg0) {
      // Getting view from the layout file infowindow
      View v = getLayoutInflater().inflate(R.layout.inflowindow, null);// Getting reference to the TextView to set data
      TextView dataview = (TextView) v.findViewById(R.id.dataview);
      // Getting reference to the TextView to set title
      TextView	titleview	=	(TextView)	v.findViewById(R.id.titleview);
      // Setting the title
      titleview.setText(title);
      //	Setting	the	data
      dataview.setText(data);
      //	Returning	the	view	containing	InfoWindow	contents
      return v;
      }	
});
```

```
marker.showInfoWindow();
```
Ο πιο πάνω κώδικας παρουσιάζει τον τρόπο δηµιουργίας ενός infowindow. Το infowindow αποτελεί επέκταση του snippet.